الجمهوريس الجزائريس الديمقراطيس الشعبيس

People's Democratic Republic of Algeria

Ministry of Higher Education And Scientific Research University Abdelhamid Ibn Badis Mostaganem

**Faculty of Sciences and Technology Department of Mechanical Engineering**  كلرضة العلوم والتكنوك وجصا

وزارة التعليم العالى والبحث العلمي

جامعن عبد الحميد بن باديس مستغانه

شم المندمة الميكانيكية

 **N° d'ordre : M…../GM/2022**

# **MEMOIRE DE FIN D'ETUDE MASTER ACADEMIQ**

**Filière : Génie Mécanique**

**Spécialité : Energétique**

# Thème

 *SIMULATION NUMÉRIQUE D'UN ÉCOULEMENT A TRAVERS UN* 

*RÉTRÉCISSEMENT BRUSQUE*

**Présenté par :**

- ❖ MERMIT Abd Arrahmane
- ZIANI Naima

## **Soutenu le** *13/07/2022 devant le jury composé de :*

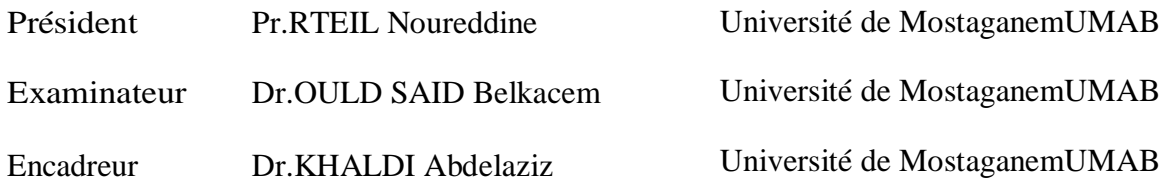

## **Année Universitaire: 2021/2022**

## *Dédicaces*

*Je dédie ce mémoire à mes chers parents pour l'amour (mon père que Allah lui fasse miséricorde) et toutes mes sœurs et spécialement mon frère Mohammed qu'ils m'ont toujours donné leurs encouragements et toute l'aide qu'ils m'ont apportée durant mes études Je ne peux pas oublier de remercier mes très chers amis*

Mermit Abdarrahmane

## *Dédicaces*

*Je dédie ce mémoire a celle qui a travaillé dur et veillé tard pour moi,ma chére mére fatima .Ainsi que mon pére bien-aimé,qu Allah lui fasse miséricorde,et lui accord le plus haut degré du paradis .*

*Sans oublier mes sœurs Khadidja,amina ,hasnia ,djamiai,et halima ,mais aussi mon chére frére abdennour.je veux offrir ce travail aussi à mon grand pére qui ne m a rien épargné et que le destin a voulu que soit absent dans cette réussite .*

*Qu Allah ait pitié de lui et lui ouvre les portes de paradis .A ma grand mére que dieu la préserve, et aussi mes oncles et toute ma famille hamdicherif et ziani .et également mes amis nadia ,warda et sofiane et pour finir mes camarades des classe.*

Ziani Naima

## **Remerciement**

En premier nous remercions Allah qui nous a donné la volonté pour réussir ce travail ; Nous tenons à remercier nos chers parents qui nous ont soutenu durant toute la période de nos études ; Nous remercions infiniment notre encadreur : Monsieur le Docteur KHALDI Abdelaziz pour tous ce qu'il nous a donné ; Nous adressons nos remerciements à : Monsieur le président du jury le Professeur RETIEL Noureddine Et monsieur l'examinateur le Docteur Dr.OULD SAID Belkacem D'avoir accepté d'examiner notre travail ; Nous tenons à remercier tous nos enseignants pour leurs encouragements, leurs efforts et leurs aides afin que nous puissions atteindre ce que nous sommes aujourd'hui ; Nous tenons à remercier aussi tous nos amis qui nous ont aidés pour terminer ce travail.

### **Résumé**

 Dans notre travail actuel, nous nous sommes appuyés sur le programme Comsol pour effectuer une simulation bidimensionnelle d'un écoulement traversant un tube avec un rétrécissement brusque, de sorte que nous avons étudié l'effet à la fois du nombre de Reynolds et du rapport de rétrécissement sur le développement de la zone de recirculation.

 Nous avons validé nos résultats actuels avec les résultats expérimentaux d'Ozalp et Pinarbasi 2007, en prenant 4 valeurs du nombre de Reynolds différentes, puis nous avons comparé nos résultats actuels avec les résultats expérimentaux, nous observé que les vecteurs vitesses des résultats actuel est en bon accord avec les résultats numériques expérimentaux

 Nous avons effectué des simulations sur 3 rapport de rétrécissement différents comme suit (3 ; 4 ; 6), où nous avons remarqué que plus le rapport de rétrécissement est élevé, plus la zone de recirculation est grande.

#### **Mots- clés :**

 Simulation, Rétrécissement brusque, Zone de recirculation, Rapport de rétrécissement, Nombre de Reynolds.

#### **Abstract**

 In our current work, we have relied on the Comsol program to perform a twodimensional simulation of a flow passing through a tube with an abrupt narrowing, so that we have studied the effect of both the Reynolds number and the ratio of shrinkage on the development of the recirculation zone.

 We validated our current results with the experimental results of Ozalp and Pinarbasi 2007, taking 4 different Reynolds values, then we compared our current results with the experimental results, we observed that the velocity vectors of the current results is in good agreement with the experimental numerical results

 We performed simulations on 3 different shrinkage ratio as follows (3; 4; 6), where we noticed that the higher the shrinkage ratio, the larger the recirculation area.

#### **Key words :**

Simulation, Abrupt Shrinkage, Recirculation Zone, Shrinkage Ratio, Reynolds Numbe.

#### **الملخص**

اعتمدنا في عملنا الحالي على برنامج في اجراء محاكاة ثنائية األبعاد لتدفق يمر عبر أنبوب مع انكماش مفاجئ بحيث قمنا بدراسة تأثير كل من رقم رينولد، ونسبة االنكماش على تطور منطقة إعادة الدوران.

لقد تحققنا من صحة نتائجنا الحالية مع النتائج التجريبية لـ Ozalp **و** 2007 Pinarbasi، مع أخذ 4 قيم رينولد مختلفة ، ثم قمنا بمقارنة نتائجنا الحالية بالنتائج التجريبية ، الحظنا أن متجهات السرعة للنتائج الحالية و النتائج العددية التجريبية متوافقة بشكل جيد .

استنتجنا من خالل اعمالنا واألعمال االخرى المذكورة في هذه المذكرة أن الزيادة في رقم رينولد ونسبة االنكماش تقابلها زيادة اخرى في كل من السرعة وحجم منطقة إعادة الدوران.

**الكلمات الدالة:**

محاكاة، تضييق مفاجئ، منطقة إعادة الدوران، نسبة التمدد، رقم رينولد**.** 

### **Nomenclature Lettres latins**

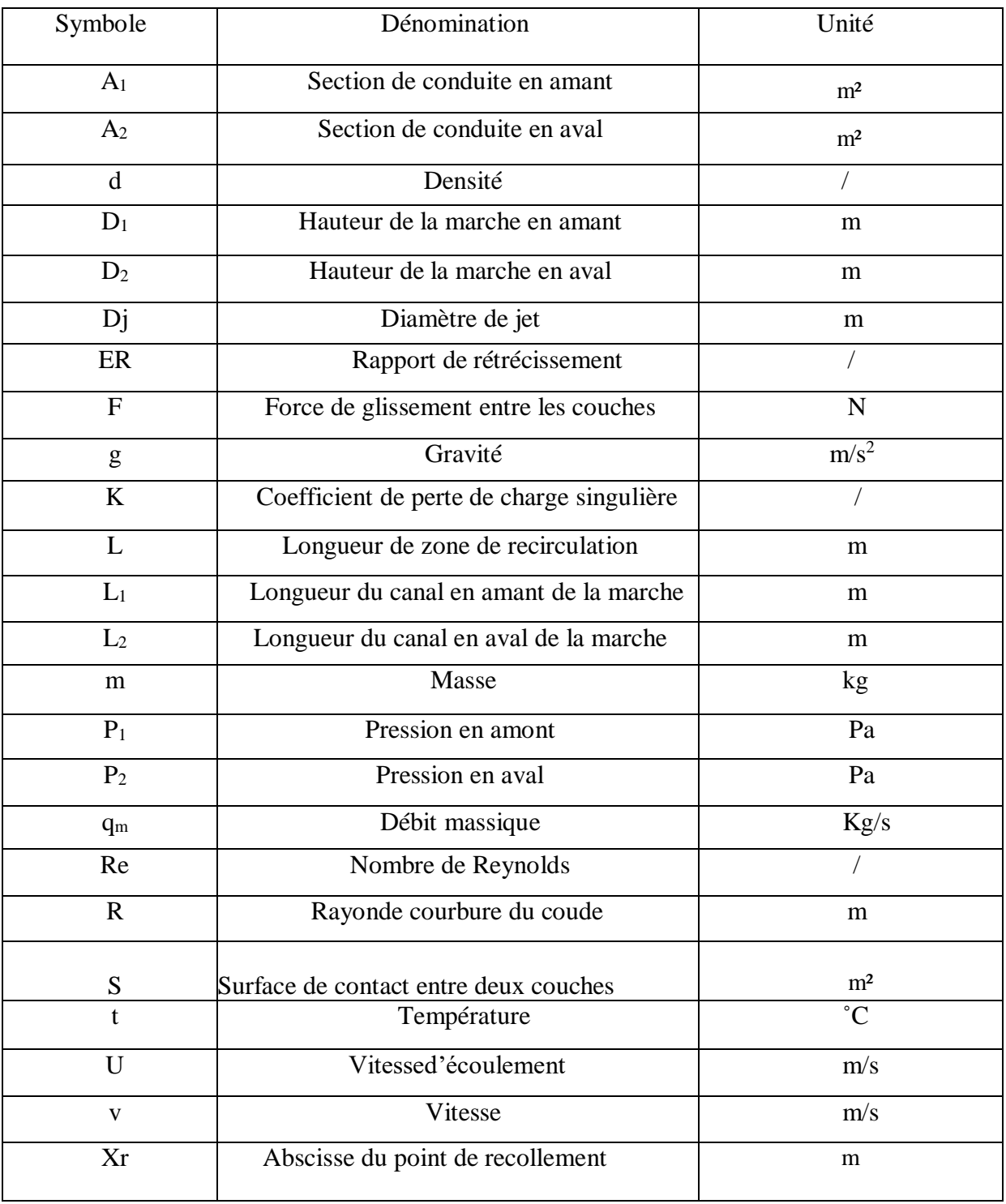

# **Lettres grecques**

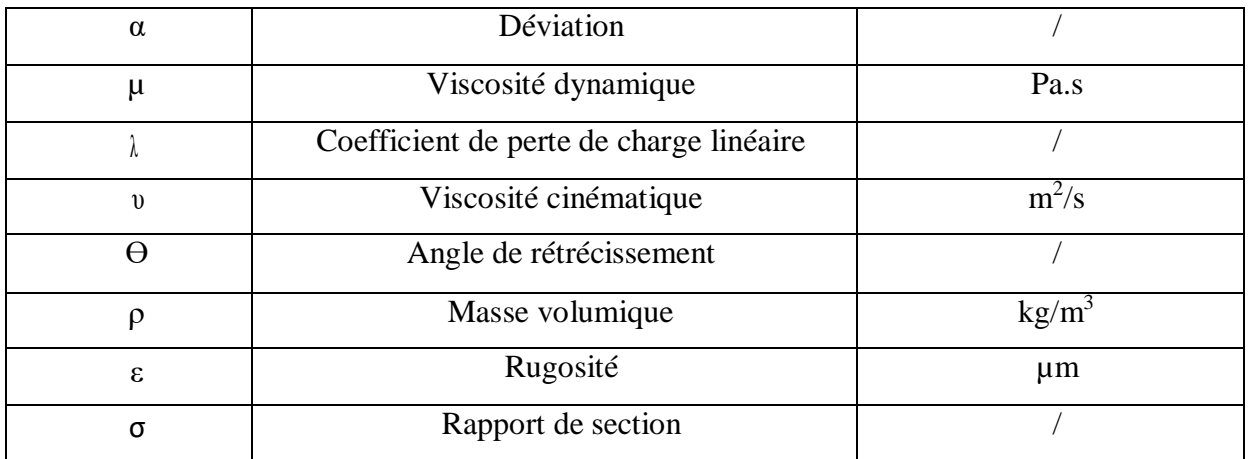

**Table des matiéres**

# **Table des Matières**

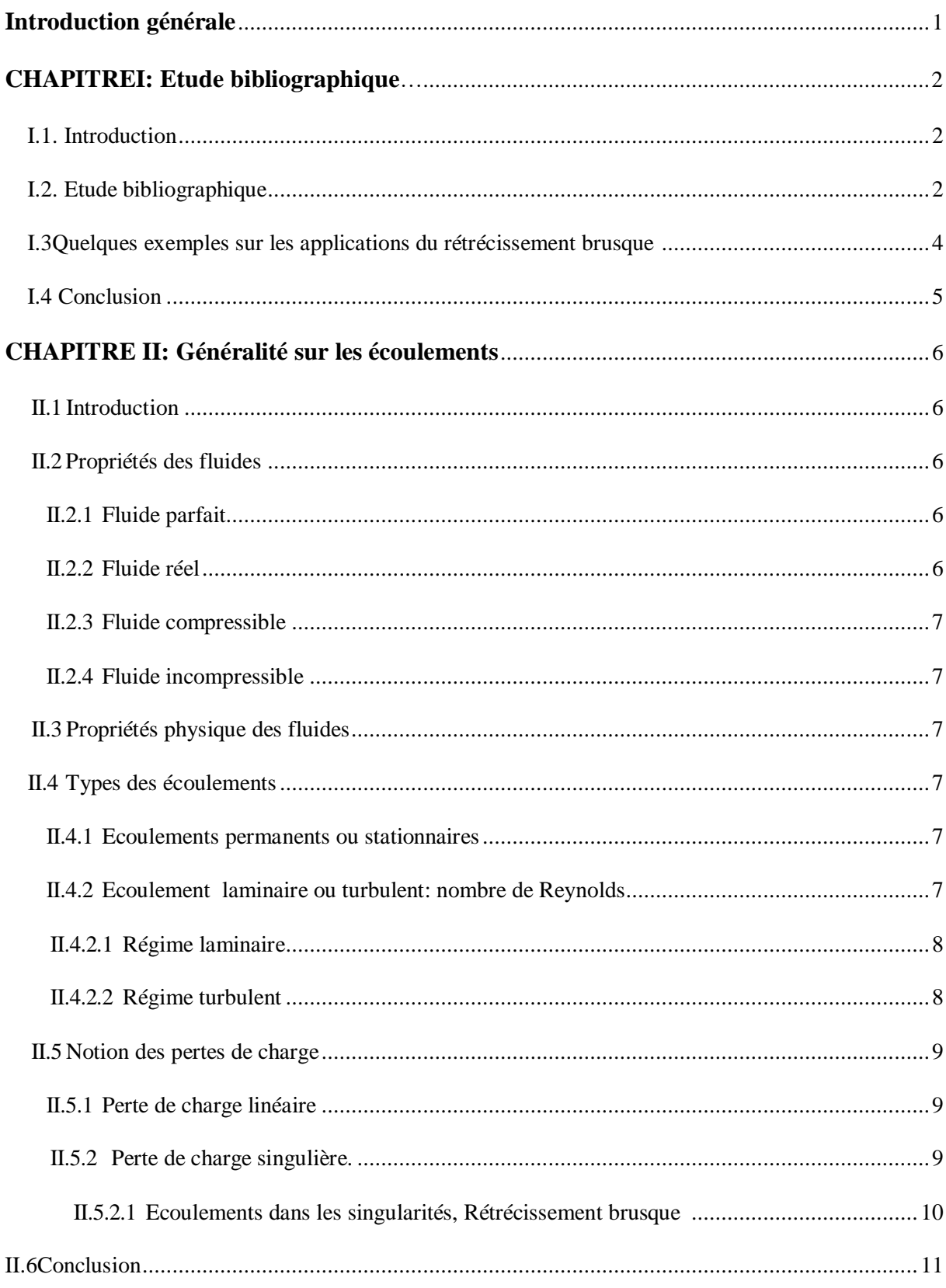

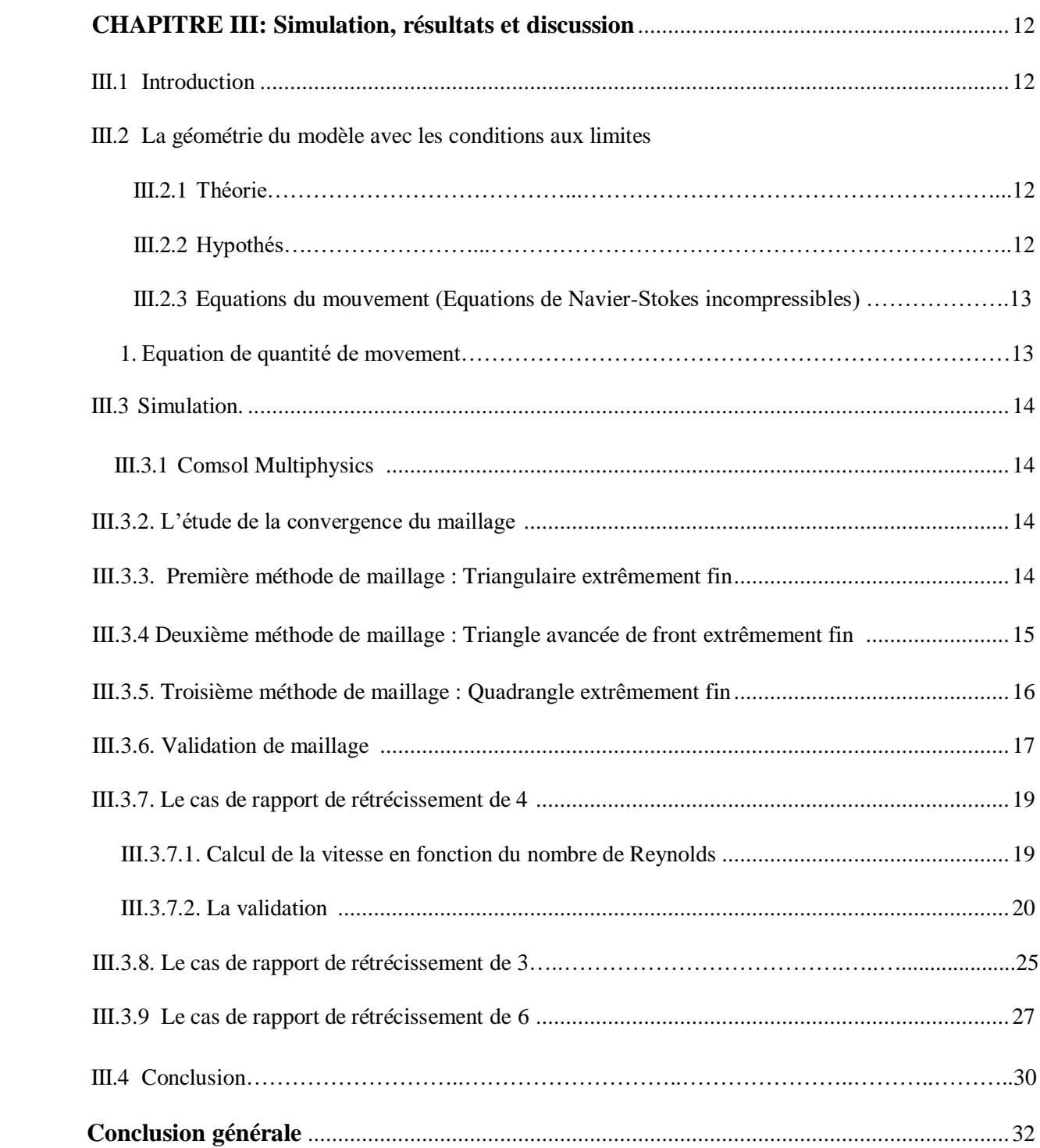

## **Liste des figures**

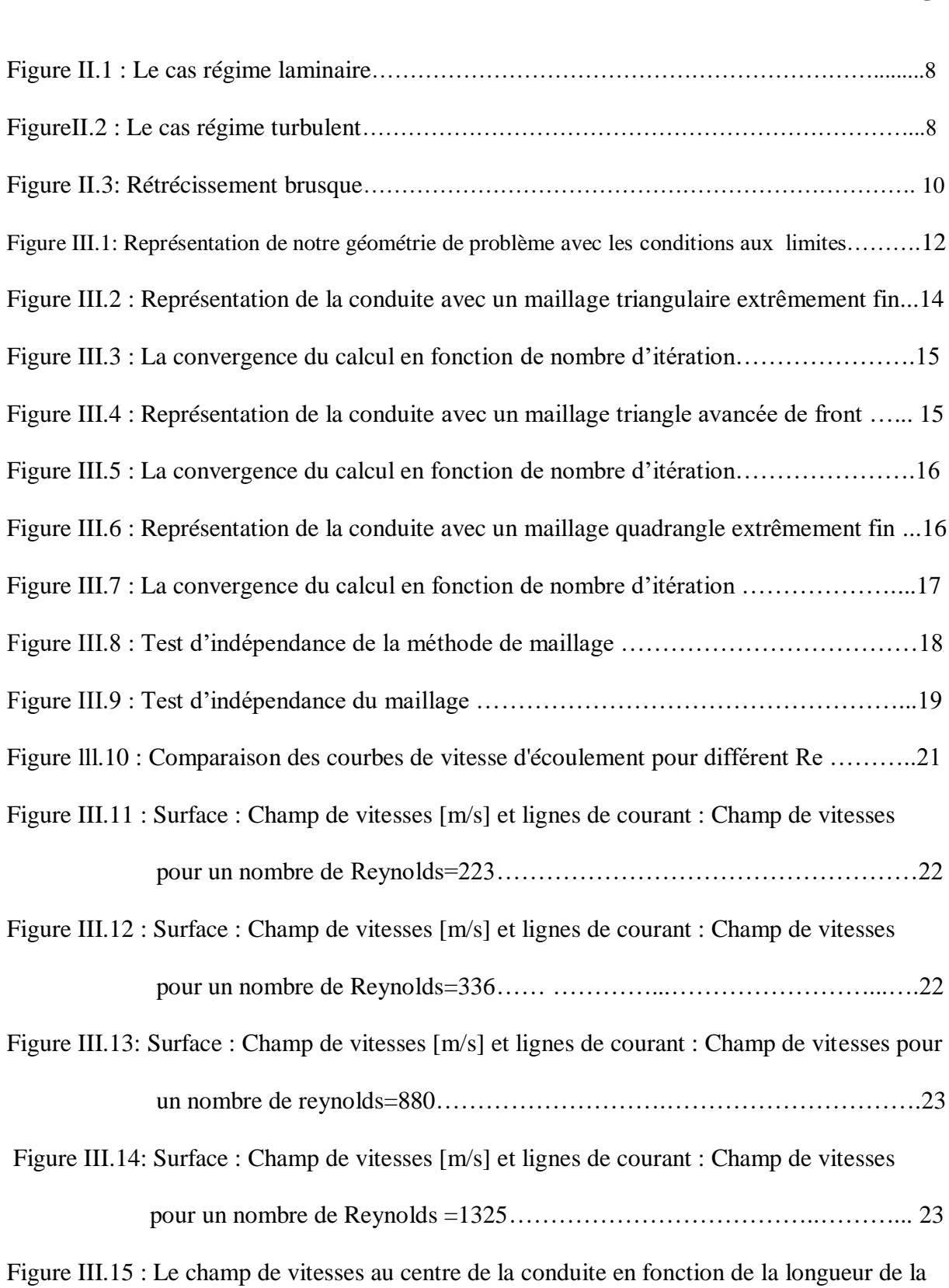

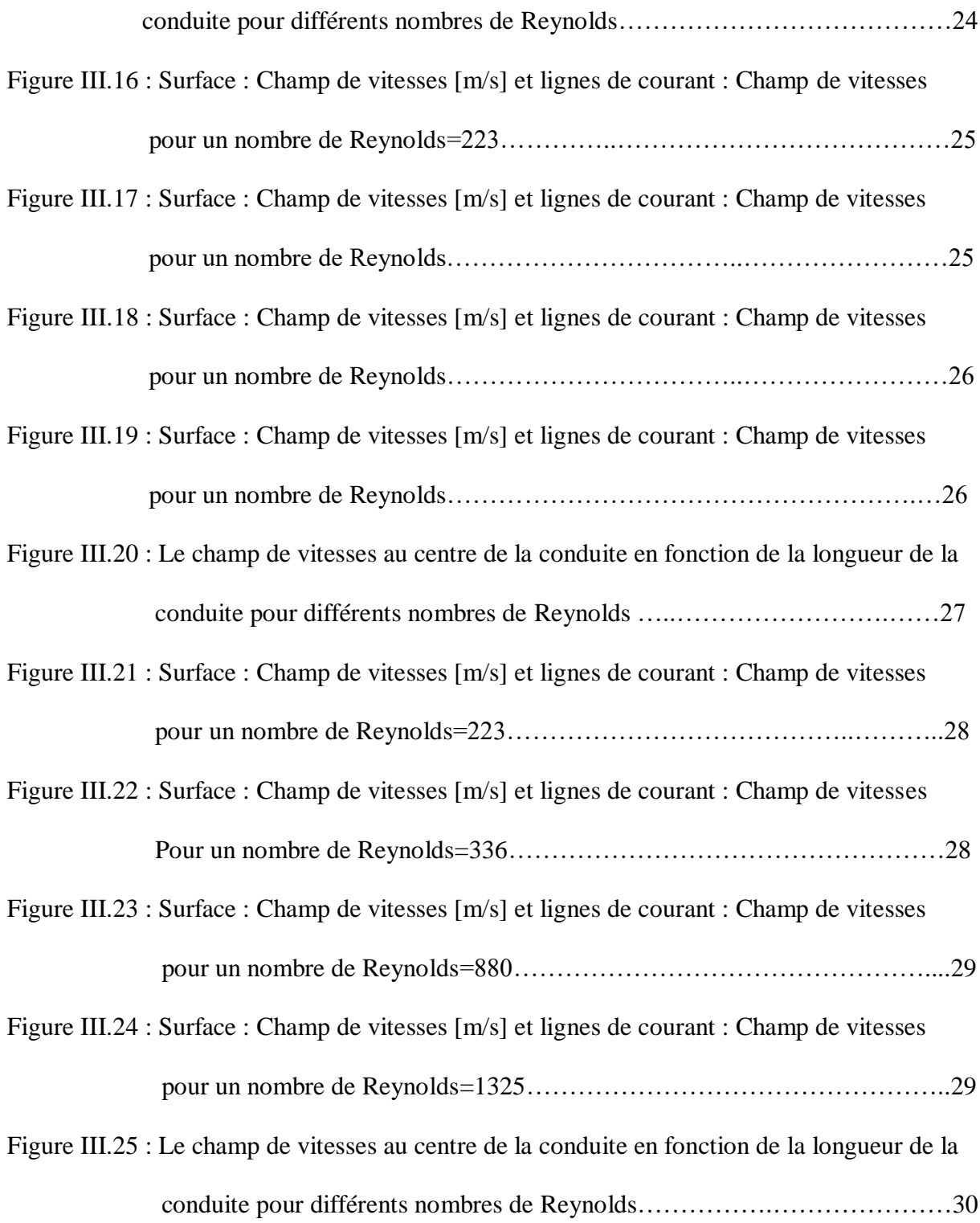

# <span id="page-15-0"></span>**Introduction générale**

## **Introduction générale**

 Le comportement de l'écoulement d'un fluide en présence d'un changement brusque de condition aux limites a toujours été considéré comme étant d'une grande importance dans l'étude de la mécanique des fluides. En raison d'une relative simplicité et d'une faisabilité économique, il est possible de mener des études numériques et expérimentales approfondies sur le sujet. De plus, les calculs des diverses pertes impliquées dans ce cas dépendent principalement de relations empiriques. Ainsi, l'établissement de conclusions théoriques appropriées nécessite des études sur ce sujet.

 Récemment, de nouvelles méthodologies numériques (CFD) sont apparues permettant l'inclusion de conditions aux limites géométriquement complexes sans augmenter considérablement le coût et la complexité des calculs, ces produits logiciels permettre aux étudiants de commencer immédiatement sans connaissance de la géométrie et compétences en création de maillage. Les étudiants peuvent générer les résultats d'un simple clic sur un bouton après le réglage les paramètres du problème.

 Ce travail, de nature numérique, est un simulation d'un écoulement a travers un rétrécissement brusque avec différents rapports de rétrécissement.

 Le but de ce travail est d'étudier le comportement de l'écoulement d'eau par rétrécissement brusque avec différents rapports de rétrécissement et différents nombres de Reynolds pour connaître l'effet de ces paramètres sur l'évolution de la zone de recirculation.

 Nous commençons notre travail avec un premier chapitre où on présente une revue bibliographique sur les études des écoulements dans des canalisations avec rétrécissement brusque.

 Le deuxième chapitre comporte des brefs rappels et définitions sur les notions de la mécanique des fluides et une description du phénomène étudiée.

 Un troisième chapitre qui décrit la simulation et les différents résultats avec leurs interprétations.

 Et enfin, une conclusion générale qui parle des résultats et observations obtenus à partir de notre travail actuel.

# **CHAPITRE I Étude bibliographique**

#### **1.1. Introduction :**

<span id="page-18-0"></span> Les écoulements dans les conduites présentant des singularités ont depuis longtemps constitué une source de problèmes lors de la conception et du dimensionnement des installations industrielles (génie nucléaire, pétrolier ou chimique). Parmi ces singularités, rétrécissement brusque (Un changement dans la section de la canalisation en diminuant le diamètre de cette canalisation, avec un angle de rétrécissement égale à 90°).

 Ces singularités sont à l'origine de dissipations d'énergie leurs influences sur l'écoulement peuvent conduire des pertes de charge dites "singulières", à la contrainte d'usure mécanique de la structure ou encore à l'augmentation du transfert local de masse et de chaleur, et la séparation et la redistribution des phases, les instabilités et le changement du régime de l'écoulement.

 Pour cette raison, dans ce chapitre, nous abordons un ensemble des articles bibliographiques dirigés vers des sujets liés à la simulation numérique des écoulements dans les canaux à travers un rétrécissement brusque.

#### **1.2. Etude bibliographique :**

 Nous allons présenter dans ce chapitre une revue bibliographique qui concerne les écoulements dans un rétrécissement brusque. Nous nous intéressons à présenter quelques travaux de recherche relatifs à l'étude des effets de quelques paramètres caractéristiques sur l'écoulement.

 Dans les années précédentes, plusieurs auteurs ont étudié le comportement de l'écoulement dans l'élargissement brusque.

 Kolawole Ajayi et autre (1998). Des mesures d'écoulement turbulent étudiées dépassant la contraction abrupte du tube de 3 400  $\leq$  Re  $\leq$  10 000 ont été effectuées. La vitesse et la pression de la paroi ont été mesurées lors de la contraction avec un rapport de surface de 4. Un petit changement dans les caractéristiques d'écoulement après la contraction a été observé en raison de changements dans le nombre de Reynolds. L'accélération de l'écoulement à travers la contraction a provoqué la transition inverse, et le dépassement de la vitesse qui se produit en aval du rétrécissement. [1]

 Reinaldo Orselli et autre (2005) ont étudié l'effet d'une insertion poreuse sur un écoulement turbulent incompressible dans un tube subissant un rétrécissement soudain. Ils ont pris Reynolds 93600. Ils ont utilisé la méthode de contrôle du volume pour déterminer les équations de débit avec un simple algorithme de couplage vitesse-pression. Ils ont utilisé le modèle de perturbation macroscopique k-ε Low-Reynolds. Ils ont comparé les pertes de débit lors de la simulation avec insertion de pores et la simulation sans insertion de pores. [2]

 W.A. El-Askary et autre (2010), ont étudié un modèle mathématique pour simuler l'écoulement de fluide et le transfert de chaleur dans des canaux brusquement étroits. Le taux de contraction et le nombre de Reynolds ont été modifiés. En utilisant l'algorithme SIMPLE bien connu, nous concluons que le nombre de Reynolds, la distribution locale du nombre de Nusselt et la différence de pression sur le mur sont directement proportionnels à... Et vice versa avec le facteur de contrainte de cisaillement. [3]

 Sudipta Ray et autres (2011) ont étudié numériquement l'écoulement de fluide à rétrécissement brusque axial sous l'influence de la gravité. Selon le programme CFD. Ils ont choisi le domaine arithmétique axial en regardant l'écoulement laminaire stable et le fluide newtonien. Utiliser le nombre de Reynolds pour exprimer l'analyse de ses effets. Ils ont constaté que les champs d'écoulement sont caractérisés par des veines de sortie, une séparation d'écoulement et une reconnexion d'écoulement. [4]

 R. Chakraborty et autre (2015), Ils ont étudié les propriétés d'écoulement turbulent bidimensionnel d'un fluide, s'écoulant lors d'un rétrécissement brusque , de Reynolds entre 4200 <= Re<= 4800 pour un rapport d'aspect de 0,3. Après avoir analysé l'effet du nombre de Reynolds sur les paramètres d'écoulement, il a été observé que les caractéristiques d'écoulement telles que la contrainte de cisaillement de la paroi et la pression statique de la paroi change avec le changement du nombre de Reynolds, mais la distribution de la température de la paroi et du débit n'est pas affectée lorsque le Le nombre de Reynolds a changé.. [5]

 I. BELGACEM et autres (2016) Examine la chute de pression lors d'un rétrécissement brusque, en utilisant l'air et l'eau comme fluides de travail à température ambiante et près de la pression atmosphérique. Pour suivre la pression, ils ont utilisé un logiciel CFD. Où ils ont pris les valeurs du diamètre interne du tube de 40 mm et 30 mm, respectivement, et le taux de retrait a été estimé à 0,567. Ou une différence de vitesses de surface pour le gaz de 0,54 à 5,5 m/s et pour liquide de 0,011 à 0,24 m/s. Une proportionnalité directe a été observée entre la validité des résultats numériques et les données expérimentales. [6]

 Jonatas et autres (2018), utilisant la méthode des étapes partielles en deux étapes pour étudier le couplage vitesse-pression, pour simuler un écoulement laminaire newtonien par contraction soudaine, en appliquant la frontière submergée méthode. Où ils ont analysé les types d'écoulement amont et aval de la zone de déflation avec différents nombres de Reynolds entre 44 ≤ Re ≤ 993 pour la grande conduite et 87≤ Re ≤ 1956 pour la petite conduite, en tenant compte du taux de déflation  $b = 1.97$ . tandis que la vitesse standard et expérimentale sont directement proportionnelles. [7]

 Engin GÜCÜYEN et autres (2019), ils ont étudiés la simulation numérique de l'écoulement de fluide incompressible rétrécissement brusque a l'aide de logiciel (CFD), a été largement étudiée. Différents nombres de Reynolds ont été pris pour connaître l'effet des changements sur la chute de pression (KC), ainsi que les effets de chacun de Reynolds et de la localisation, où la différence de pression a été enregistrée pour différents sites de contraction, On a également observé que les valeurs des coefficients de retrait convergeaient par rapport aux valeurs variables des vitesses et des pertes de charge. [8]

#### **I.3.Quelques exemples sur les applications de la rétrécissement brusque :**

 Les écoulements dans le rétrécissement brusque sont présents dans de nombreux phénomènes naturels et dans plusieurs domaines de la recherche. Parmi ces domaines la mécanique des fluides, l'échange thermique et les processus industriels tel que Trouvé dans l'industrie et la science, comme les systèmes ingénierie dans

- L'extraction du pétrole, les filtres, l'écoulement à travers les forêts, les cultures et la réfrigération dans les équipements électroniques.
- Il est utilisé pour assister le patient en respiration artificielle
- Il est situé dans le réseau de distribution d'eau.
- Utilisé pour couper des matériaux placés sur une table de découpe au jet d'eau.

### **I.4.Conclusion :**

 Dans ce chapitre, nous avons présenté une revue bibliographique sur l'étude de l'effet de la singularité de rétrécissement brusque sur l'écoulement diverses, études sur ce sujet témoignent de son intérêt pratique,

 Nous avons relevé certains résultats expérimentaux et numériques qui se dégagent de la littérature sur ce sujet de recherche.

# **CHAPITREII**

# **Rappels et définitions**

#### <span id="page-23-0"></span>**II.1 Introduction :**

 La mécanique des fluides est un sous-ensemble de la mécanique de la continuité, qui s'intéresse principalement de l'étude des fluides en équilibre et en mouvement, qui sont principalement des liquides et des gaz, il a des applications dans un large éventail de disciplines, notamment l'ingénierie mécanique, civile, chimique, biomédicale, la géophysique, l'océanographie, tuyauterie, la météorologie, l'astrophysique et la biologie.

#### **II.2 Propriétés des fluides :**

 La composition du liquide pour un grand nombre de particules de matière. Il se caractérise par sa petite taille et sa liberté de mouvement.

 La façon dont les fluides sont utilisés dans l'ingénierie et la technologie est déterminée par les propriétés des fluides. Ils déterminent également le comportement des fluides.

 Un fluide est une substance déformable ils ont un volume constant avec une température constante et changent de forme lorsque la forme du récipient dans lequel le liquide est placé change. Le liquide appuie également sur la surface du récipient de la même manière que le liquide appuie sur tout ce qui se trouve à l'intérieur.

 Les ondes sonores traversent le liquide à une vitesse pouvant atteindre un kilomètre par seconde, soit trois fois la vitesse du son dans l'air.

#### **II.2.1 Fluide parfait :**

 Un liquide parfait est un liquide qui n'a pas de viscosité, n'est pas comprimé et n'existe pas dans la réalité. Au contraire, Certaines caractéristiques ont été supposées et développées pour faciliter l'étude du mouvement des fluides par les scientifiques. Il se caractérise par : un débit incompressible et régulier, non cyclique, non visqueux.

#### **II.2.2 Fluide réel :**

 Contrairement à un fluide idéal, le mouvement d'un fluide réel subit des processus de perte d'énergie sous forme de chaleur. En raison du phénomène de frottement visqueux lors du mouvement du fluide.

#### **II.2.3 Fluide compressible :**

 Un fluide compressible est un fluide qui a la capacité de changer de volume sous l'influence de changement de la pression, et la densité du fluide change également, par exemple : air, oxygène, hydrogène, azote, etc.

#### **II.2.4 Fluide incompressible :**

 Un liquide incompressible est un liquide dont les particules ne peuvent pas être rapprochées, son volume et densité n'est pas affecté par les variations de pression, par exemples : eau, huile, mercure, etc.

#### **II.3 Propriétés physique des fluides :**

 Les propriétés des fluides déterminent la manière dont les fluides sont utilisés dans l'ingénierie et la technologie. Ils déterminent également le comportement des fluides. Voici quelques-unes des propriétés de base les plus importantes des liquides :

- Masse volumique
- Viscosité
- Densité
- Débit

#### **II.4 Types des écoulements:**

#### **II.4.1 Ecoulements permanents ou stationnaires :**

 Un régime d'écoulement est permanent ou stationnaire lorsque l'écoulement se déplace à vitesse constante en tout point du fluide, si les propriétés du fluide (pression, température, vitesse, densité...ect ), ne pas changer avec le temps.

#### **II.4.2 Ecoulements laminaire ou turbulent :** (nombre de reynolds)

 Le nombre de Reynolds est un nombre sans dimension qui représente le rapport entre les forces d'inertie et les forces visqueuses. Il a été déduit après les expériences menées par le chercheur Osborne Reynolds (1883) sur l'écoulement d'un fluide dans un tube cylindrique droit, Il a également prouvé que le débit n'est pas seulement lié à la vitesse, mais aussi à la viscosité et au diamètre du tuyau, Il varie également selon que le tube est lisse ou rugueux. On définit nombre de Reynolds de la manière suivante :

$$
\text{Re} = \frac{V.D}{U} \quad \text{(II.1)}
$$

Avec :

V : vitesse du fluide en (m/s). (Vitesse prendre à distance de la paroi).

D : diamètre intérieur du tube en (m).

**U** : La viscosité cinématique du fluide (m<sup>2</sup>/s)

Si :

- Re< 2000 le régime est laminaire.
- 2000 <Re l'écoulement turbulent.
- 2000<Re<3000 le régime est transitoire. (Cela peut changer d'un état à l'autre, il faut faire les calculs dans les deux cas pour évaluer le régime du liquide).
- 2000  $\langle$ Re $\langle$  10<sup>5</sup> l'écoulement est turbulent lisse.

#### **II.4.2.1 Régime laminaire :**

 S'il n'y a pas d'obstacles, pour que le fluide s'écoule à travers un tuyau droit et que sa surface intérieure est lisse et non rugueuse, il est également calme et régulier.

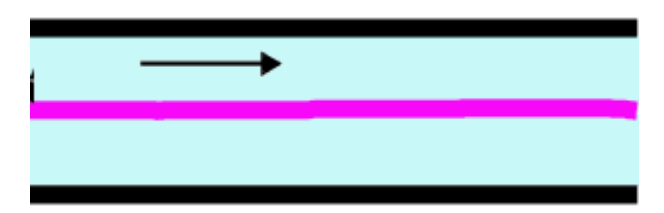

**FigureII.1 : Le cas régime laminaire [9]**

### **II.4.2.2 Régime turbulent :**

 En cas d'obstructions, pour l'écoulement du fluide à travers un tube droit, sa surface intérieure est rugueuse, non lisse, il Trouve un passage avec un rétrécissement brusque ou un coude, et est également irrégulière et turbulente, car sa vitesse et sa direction sont différentes à chaque point.

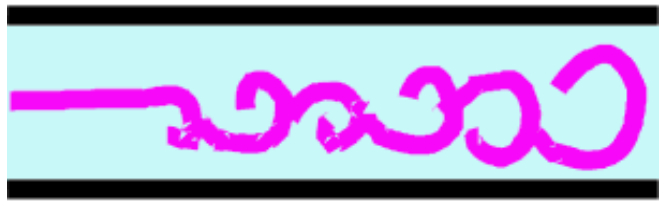

**FigureII.2 : Le cas régime turbulent [9]**

#### **II.5 Notion des pertes de charge :**

Les pertes de charge qui se produit à la suite de la résistance rencontrée par les fluides en écoulement représentée par leurs différents frottements avec les parois du conduit ou du tube d'air (rugosité des parois) en raison de sa viscosité de ce fluide, les pertes de charge peuvent être de différentes natures :

```
\Delta p total = \Delta p linéaire + \Delta p singulière (II.2)
```
#### **II.5.1 perte de charge linéaire :**

 La perte de charge linéaire, aussi appelée régularité, est la dissipation d'énergie mécanique d'un fluide due à sa viscosité lors de son écoulement dans la section droite d'un tube de diamètre constant, due au frottement entre le fluide et la paroi interne du fluide.

#### **II.5.2 Perte de charge singulière :**

 La modification technique des tubes provoque des pertes de charge singulière ou comme on les appelle des pertes de charge accidentelles, ces modifications perturbent l'écoulement naturel du fluide et des tourbillons se produisent à l'intérieur du tube, ces modifications sont représentées dans les dispositifs de raccordement (coude, rétrécissement brusque des tubes, embranchements, raccords en T, vannes, robinets...).

#### **II.5.2.1 Ecoulement dans les singularités, Rétrécissement brusque :**

 Les coefficients de contraction sont directement affectés par trois paramètres ; les rapports de surface, la vitesse et la chute de pression respectivement. Lorsque des géométries d'écoulement à rétrécissement d'entrée et de sortie sont connectées, une augmentation de la vitesse et des pertes d'énergie se produisent et cette situation induit une chute de pression. Avec cela le coefficient de perte diminue pour l'augmentation des nombres de Reynolds. [2]

 Dans le cas d'un rétrécissement brusque, pour entrer dans la section contractée, les veines de fluide doivent s'incurver, en provoquant un rétrécissement de section jusqu'a la section contractée (S2).

 La perte de charge par frottement est négligeable et seule la perte de charge singulière entre la section contractée de diamètre (D2) inferieur et les sections (S2) et (S1) sont prises en compte. [3]

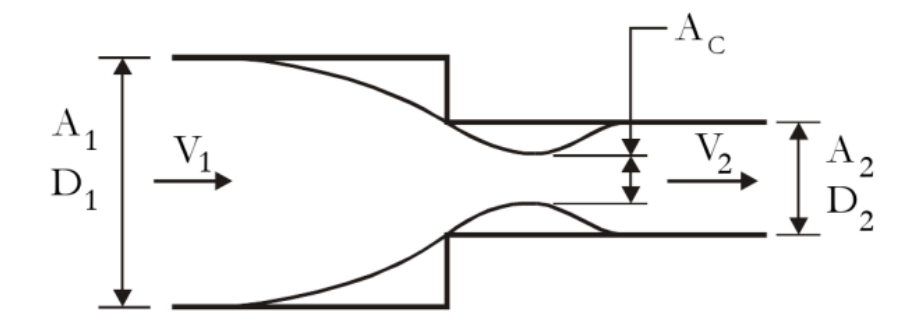

**Figure II.3: Rétrécissement brusque [4]**

Si l'on définit le coefficient de contraction C par :

$$
C=\frac{S_2}{S_1}(\text{II}.3)
$$

Le coefficient de perte de charge sera égal à :

$$
K = (\frac{1}{c} - 1)^2 (II.4)
$$

Dans ce cas, la formule de Weisbach permet de calculer C :

$$
C = 0.59 + 0.41 \left(\frac{S_1}{S_2}\right) \qquad (II.5) \qquad [12]
$$

Des valeurs approchées peuvent aussi être obtenues par la formule suivante qui est la plus utilisée :

$$
K = \frac{1}{2} [1 - (\frac{D_2}{D_1})^2] = \frac{1}{2} [1 - \frac{S_2}{S_1}]
$$
 (II.6)

#### **II.6 Conclusion :**

 Dans ce chapitre, nous avons abordé plusieurs types des fluides, où chaque fluide a des propriétés physiques qui le distinguent des autres, et ces fluides s'écoulent à travers différents canaux, dont certains sont caractérisés par des coudes et d'autres diffèrent par le changement de diamètre...ect, ainsi, ils ont un effet direct sur la quantité des pertes de charge dans un écoulement à travers une conduite.

# **CHAPITREIII**

# **Simulation, résultats et discussion**

#### <span id="page-30-0"></span>**III.1. Introduction :**

 Des canalisations sont confrontées à plusieurs problèmes, dont le plus important est l'écoulement dans les singularités qui provoquent un changement de régime d'écoulement, parmi ces singularités se trouve le rétrécissement brusque.

 Dans ce chapitre, nous étudions les effets d'un rétrécissement brusque sur l'évolution de la zone de recirculation d'écoulement. Et aussi, nous effectuons une simulation numérique bidimensionnelle (2D) à l'aide d'un logiciel basé sur la méthode des éléments finis, cette méthode numérique se caractérise par la disponibilité de toutes les grandeurs physiques liées à l'écoulement (champ de vitesse, concentration, champ de pression...)

 Dans notre étude, nous nous concentrons sur la variation du nombre de Reynolds et du rapport de rétrécissement pour voir leurs effets sur la composition et le volume de la zone de recirculation

 Alor, nous posons la problématique suivante : la vitesse d'écoulement est-elle affectée par le changement des valeurs du nombre de Reynolds et du rapport de rétrécissement ? Et comment ces deux derniers affecte-t-elle la zone de recirculation ?

#### **III.2 La géométrie du modèle avec les conditions aux limites :**

 **Entrée V\_in**

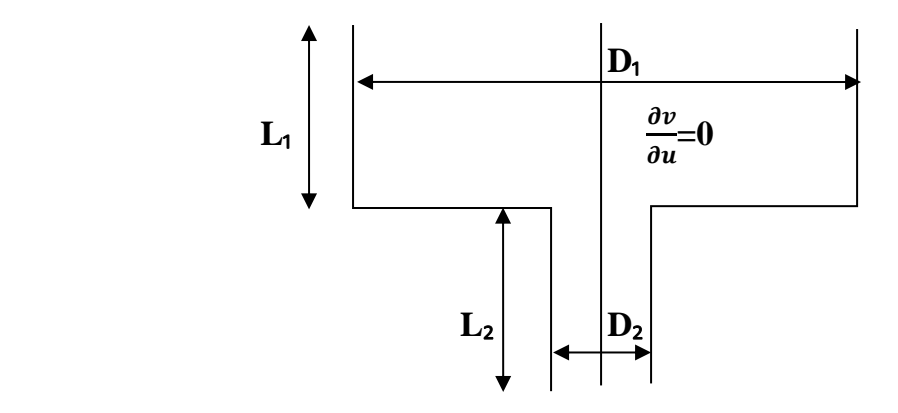

#### **Sortie P=0 Pa**

 **Figure III.1 : Modèle physique avec les conditions aux limites**

Où  $D_1 = (0.064 \text{ m}; 0.048 \text{ m}; 0.096 \text{ m})$  représente différents diamètres du canal en amont de la marche, et diamètre en aval de la marche  $D_2=0.016$  m. La longueur L1 du canal en amont de la marche et la longueur L2 du canal en aval de la marche sont respectivement égales à 0.768m et 0.192 m.

Le liquide que nous avons utilisé est de l'eau, qui a les caractéristiques suivantes :

- La masse volumique  $\rho = 997 \text{ (kg/m}^3)$
- La viscosité dynamique  $\mu$ =0.0000891 (Pa.s)

#### **III.2.1 Théorie :**

 Puisque nous avons un écoulement à travers une conduite à rétrécissement brusque, donc pour pouvoir réaliser cette simulation nous allons utiliser le modèle qui utilise les équations de Navier-Stokes incompressibles stationnaires.

 Ce modèle calcul les composantes de vitesse du fluide « u » dans les directions x et y dans la région définie par la géométrie de la conduite.

#### **III.2.2 Hypothèses :**

Dans notre simulation, Nous nous sommes appuyés sur les hypothèses suivantes :

- Ecoulement stationnaire :  $\frac{d}{dt}$  $\frac{a}{dt} = 0$
- Fluide incompressible :  $\rho$ =Cst
- Ecoulement bidimensionnel :  $\frac{d}{dt}$  $\frac{a}{dz} = 0$
- Forces de pesanteur négligeables :  $pf = 0$
- Fluide newtonien :  $\mu$  = cte

#### **III.2.3 Equations du mouvement (Equations de Navier-Stokes incompressibles) :**

#### **1. Equation de quantité de mouvement :**

$$
\rho \frac{\overrightarrow{du}}{dt} = \rho \overrightarrow{f} - \nabla p + \mu v^2 \overrightarrow{u}
$$
 (III.1)  

$$
\rho \frac{\overrightarrow{du}}{dt} = \rho \left( \frac{\overrightarrow{du}}{dt} + \overrightarrow{u} \cdot \overrightarrow{grad} \overrightarrow{u} \right)
$$
 (III.2)

On remplace l'équation (III.1) dans l'équation (III.2), on obtient :

$$
p\left(\frac{\overline{du}}{dt} + \overline{u}\right) \cdot \overline{grad}\,\overline{u}\right) = \rho \overline{f} - \nabla p + \mu \nabla^2 \overline{u} \qquad (III.3)
$$
  
 
$$
A \text{vec}: \quad \frac{\overline{du}}{dt} = \overline{0} \qquad ; \qquad \rho \overline{f} = \overline{0} ;
$$

$$
\rightarrow \quad \rho\left(\overline{u}\right) \cdot \overline{grad}\,\overline{u}\right) = -\nabla p + \mu \nabla^2 \overline{u}
$$

$$
\rightarrow \quad -\mu \nabla^2 u + \rho(u.\nabla)u + \nabla p = 0 \qquad (III.4)
$$

#### **Equation de continuité :**

$$
\frac{\partial \rho}{\partial t} + \text{div}(\rho \vec{u}) = 0 \tag{III.5}
$$

#### **III.3 Simulation :**

#### **lll.3.1 Comsol Multiphysics :**

 COMSOL Multiphysics est un logiciel d'analyse par éléments finis multiplateforme, une solution et un logiciel de simulation multiphasique. Il permet des interfaces utilisateur traditionnelles basées sur la physique et des systèmes couplés. Il fournit également un environnement de développement intégré et un flux de travail unifié pour les applications électriques, mécaniques, fluides, acoustiques et chimiques.

#### **III.3.2 L'étude de la convergence du maillage :**

Lors de la simulation avec un logiciel d'éléments finis, un maillage plus fin produit généralement une solution plus précise. En contrepartie, ce maillage plus fin augmente le temps de calcul. C'est pour cela qu'on a fait une étude de convergence du maillage.

Notre logiciel nous donne le choix entre trois types de maillages avec plusieurs niveaux de raffinement et avec la possibilité du raffinement du maillage.

Mais le raffinement du maillage va augmenter le nombre des éléments du maillage et le temps de calcul qui va causer le problème de la capacité de notre ordinateur à pouvoir calculer.

#### **III.3.3 Première méthode de maillage : Triangulaire extrêmement fin :**

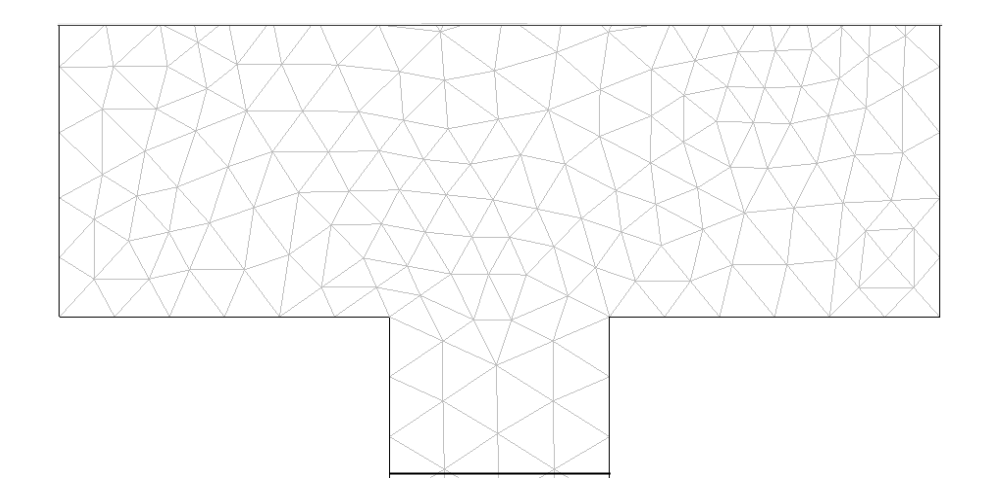

**Figure III.2 : maillage triangulaire extrêmement fin**

Ce premier maillage pour un nombre de Reynolds de 223 et un rapport de rétrécissement de 4 comporte 2335 éléments. Le temps de calcul est de 7.547 secondes. La solution converge après 7 itérations comme le montre la figure suivante :

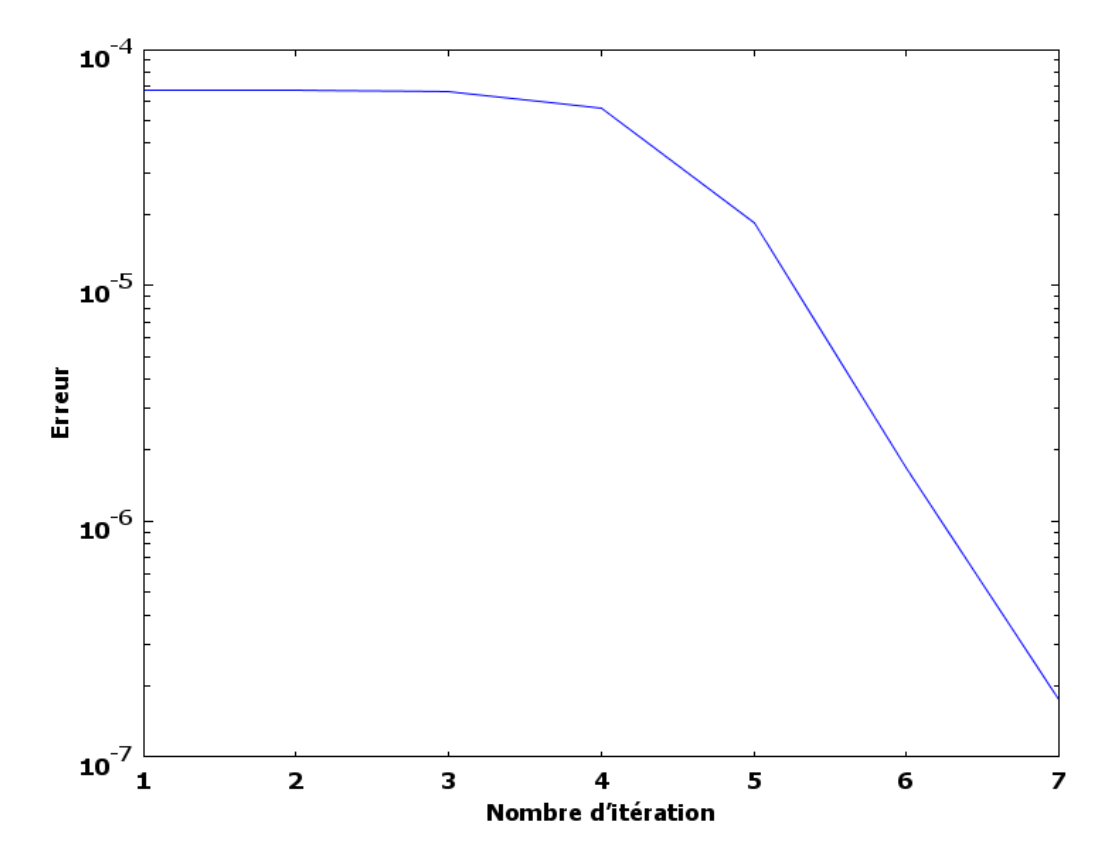

**Figure III.3 : La convergence du calcul en fonction de nombre d'itération**

### **III.3.4 Deuxième méthode de maillage : Triangle avancée de front extrêmement fin :**

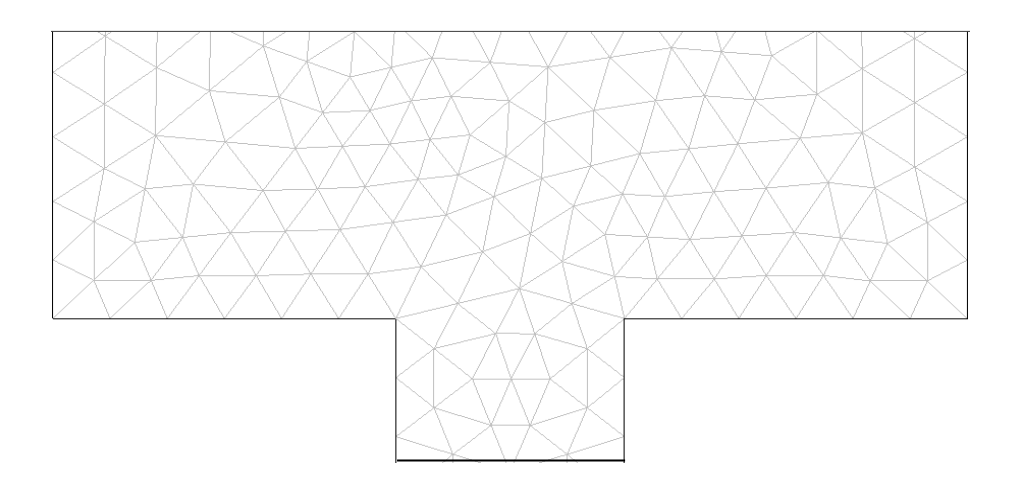

**Figure III.4 : maillage triangle avancée de front**

 Ce maillage pour un nombre de Reynolds de 223 et un rapport de rétrécissement de 4 comporte 1541 éléments. Le temps de calcul est de 4.375 secondes. La solution converge après 7 itérations comme le montre la figure suivante :

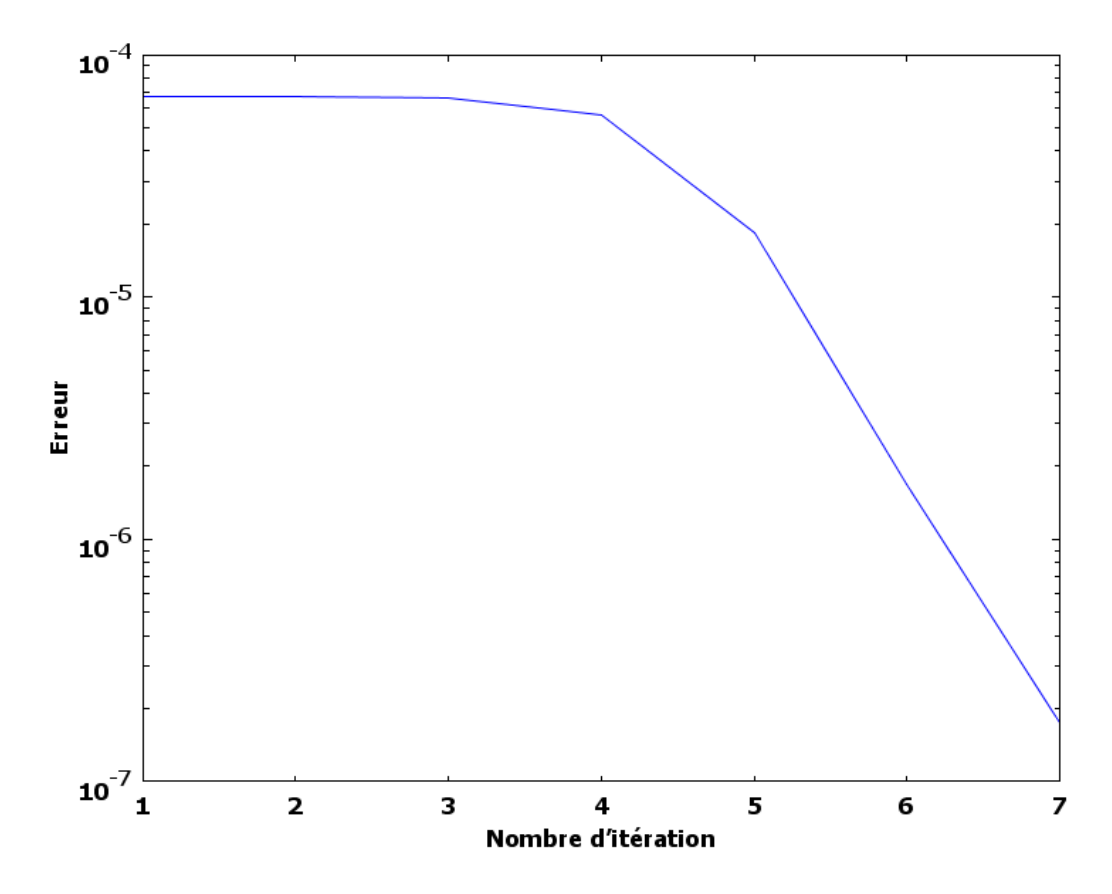

**Figure III.5 : La convergence du calcul en fonction de nombre d'itération**

### **lll.3.5.Troisième méthode de maillage : Quadrangle extrêmement fin :**

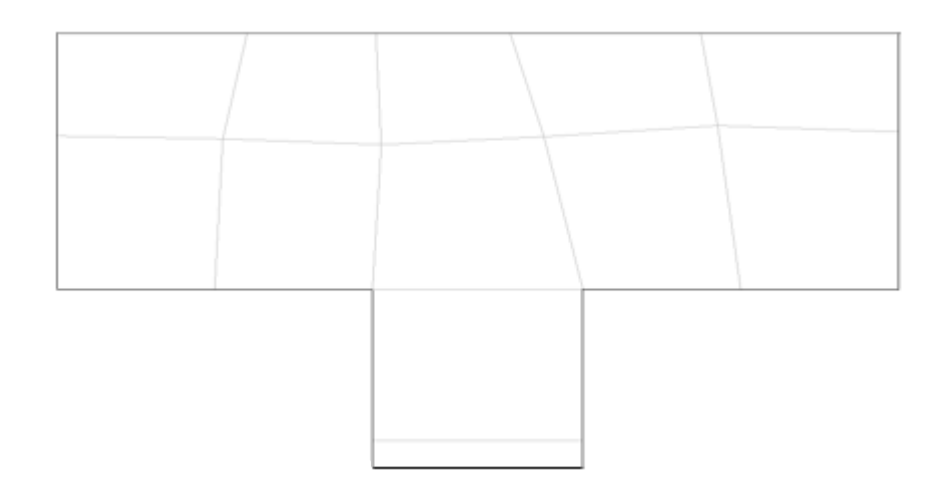

**Figure III.6 : maillage quadrangle extrêmement fin**

 Ce dernier maillage pour un nombre de Reynolds de 223 et un rapport de rétrécissement de 4 comporte 619 éléments. Le temps de calcul est de 3.718 secondes La solution converge

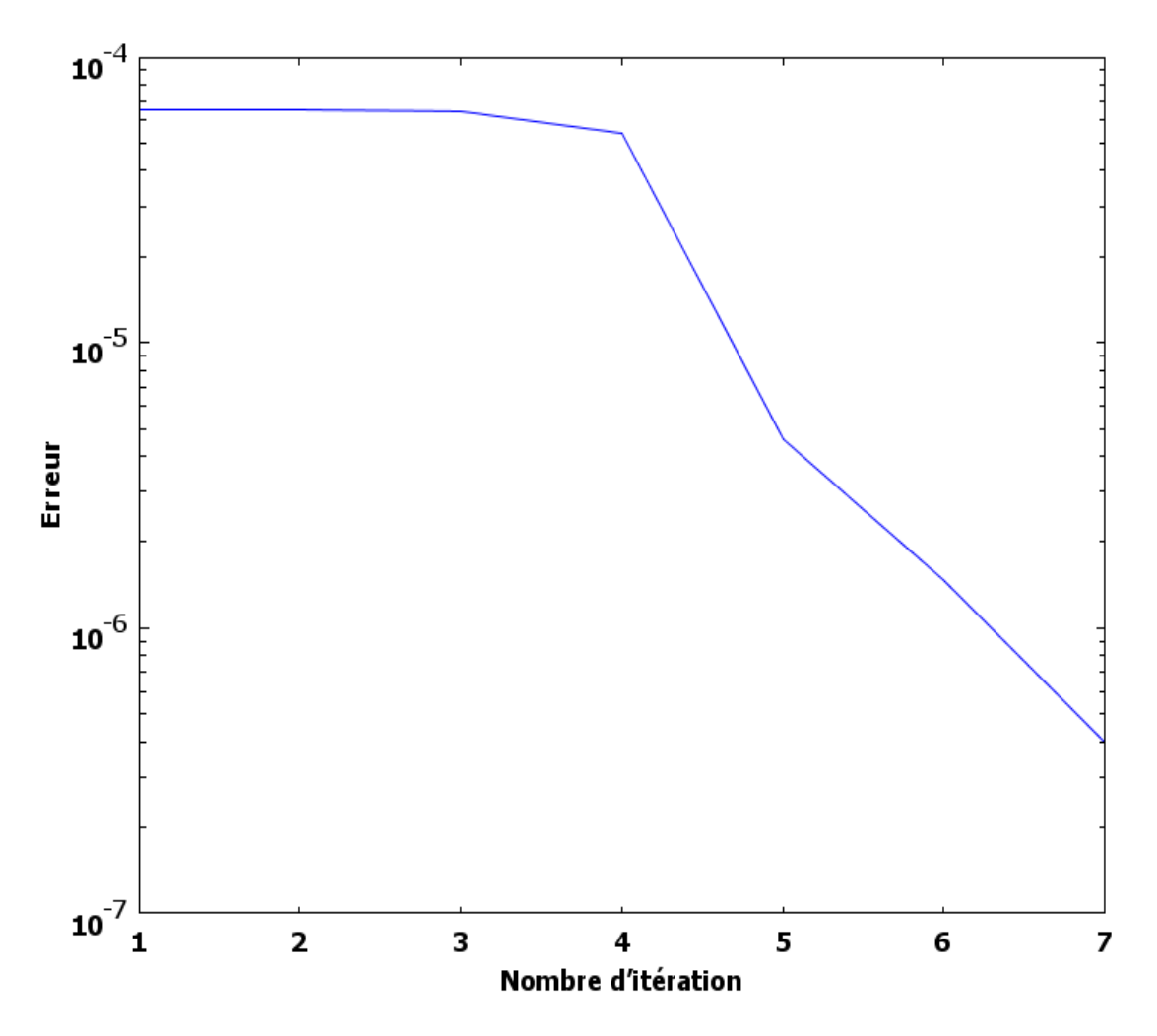

après 7 itérations comme le montre la figure suivante :

**Figure III.7 : La convergence du calcul en fonction de nombre d'itération**

 Les trois maillages convergents et nous donne un résultat et chaque maillage nécessite un certain temps de calcul.

## **III.3.6.Validation de maillage :**

 La figure suivante montre le profil de champ de vitesses le long du centre de la conduite, un nombre de Reynolds de 223 et un rapport de rétrécissement de 4 en fonction de différentes méthodes du maillage citée précédemment.

Les trois courbes sont identiques, il est clair que le type de maillage n'a pas une influence sur la solution.

La méthode de maillage triangle extrêmement fin sera retenue pour notre étude.

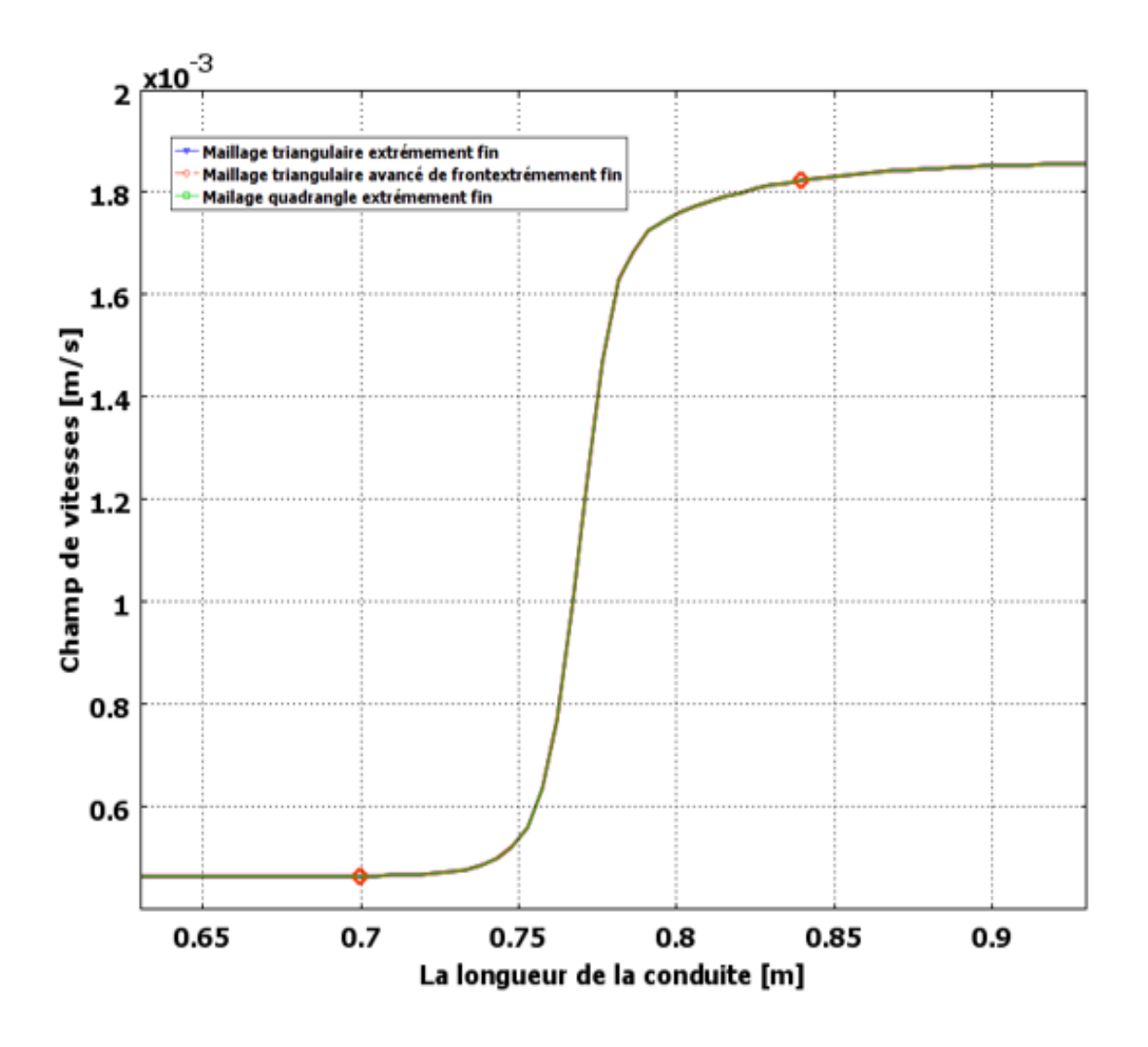

**Figure III.8 : Test d'indépendance de la méthode de maillage**

 La figure (III.9) montre le profil de vitesses le long du l'axe de symétrie de la conduite, un nombre de Reynolds de 223 et un rapport de rétrécissement de 4 obtenus avec la méthode de triangle extrêmement fin constitués de 2335, 9340 et 37360 éléments.

Les trois courbes sont superposées, il est clair que le raffinement du maillage n'a pas une influence sur la solution.

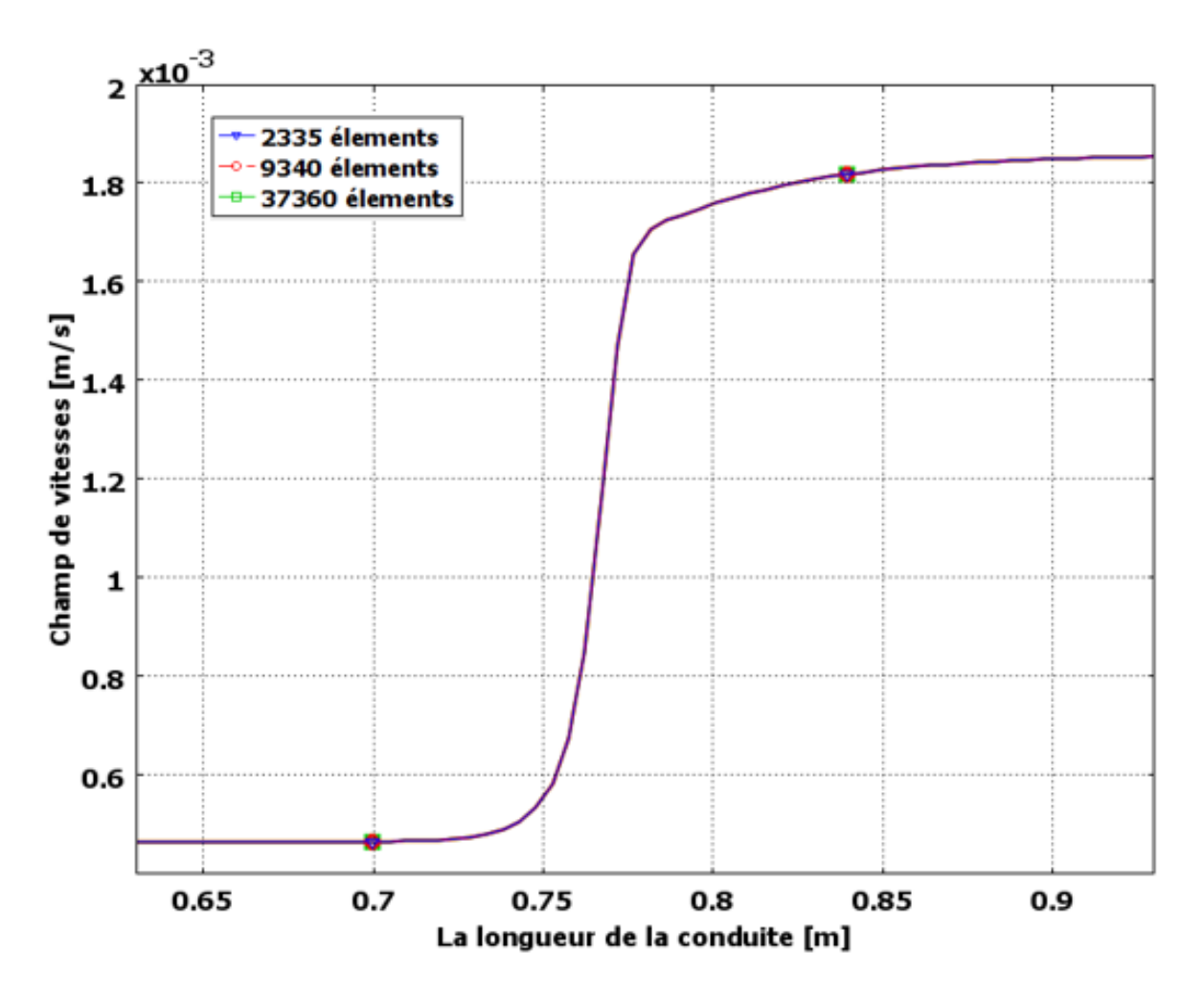

**Figure III.9 : Test d'indépendance du maillage**

#### **III.3.7 Le cas de rapport de rétrécissement de 4 :**

#### **III.3.7.1 Calcul de la vitesse en fonction du nombre de Reynolds :**

 Pour pouvoir varier le nombre de Reynolds pour le fluide il faut trouver la vitesse correspondante à chaque nombre de Reynolds voulu.

 Voici un exemple de calcul pour le cas de l'eau et Re = 223.  $p = 997 \text{ kg/m}^3$ ; D<sub>1</sub>=0.064 m;  $\mu = 0.0000891$  (Pa. S)  $Re = \rho \cdot v \cdot D_1/\mu$  $v = Re.\mu/\rho.D_1$  $v = 223 * 0.0000891 / (997 * 0.064)$  $v = 0.00031$  (m/s)

#### **lll.3.7.2 La validation :**

 Les résultats des simulations numériques, compte tenu des modèles d'écoulement actuels, sont validés avec les résultats expérimentaux, tels que rapportés par Ozalp and Pinarbasi, 2007

 La figure suivante montre la comparaison entre les résultats expérimentaux et le travail numérique actuel.

Les vecteurs de vitesse moyenne dans le temps sur le plan xy sont présentés pour quatre nombres de Reynolds différents (Re) en amont du point de contraction pour observer l'effet de la présence de la zone de contraction sur le champ d'écoulement.

 La figure 3 (E-H) représente le vecteur de vitesse moyenné dans le temps trace les résultats expérimentaux et la figure 3 (A-D) représente les tracés de vecteurs de vitesse moyenne dans le temps obtenu avec les simulations numériques actuelles en considérant les mêmes paramètres d'écoulement.

 L'écoulement est symétrique par rapport à l'axe vertical de la géométrie du canal et aussi les vecteurs sont parallèles à l'entrée du canal (de largeur D).

 Près de l'entrée de la zone de contraction, la vitesse d'écoulement augmente, à mesure que la zone d'écoulement diminue. La vitesse d'écoulement augmente à nouveau avec l'augmentation de Re, de plus, la composante radiale de la vitesse augmente en amplitude près de la zone de contraction. Comme les vecteurs de vitesse se rassemblent autour de l'entrée de la zone de contraction, il y a formation d'une zone de séparation de flux près des coins inférieurs du canal (de largeur D) et le flux séparé tourne au coin. Bien que la vitesse d'écoulement uniforme ait été considérée à l'entrée, à partir du tracé vectoriel, on peut conclure que près de la zone de contraction, la vitesse d'écoulement est maximale au centre de la géométrie, ce qui suggère que l'écoulement s'est développé d'une forme parallèle initiale à une forme parabolique.

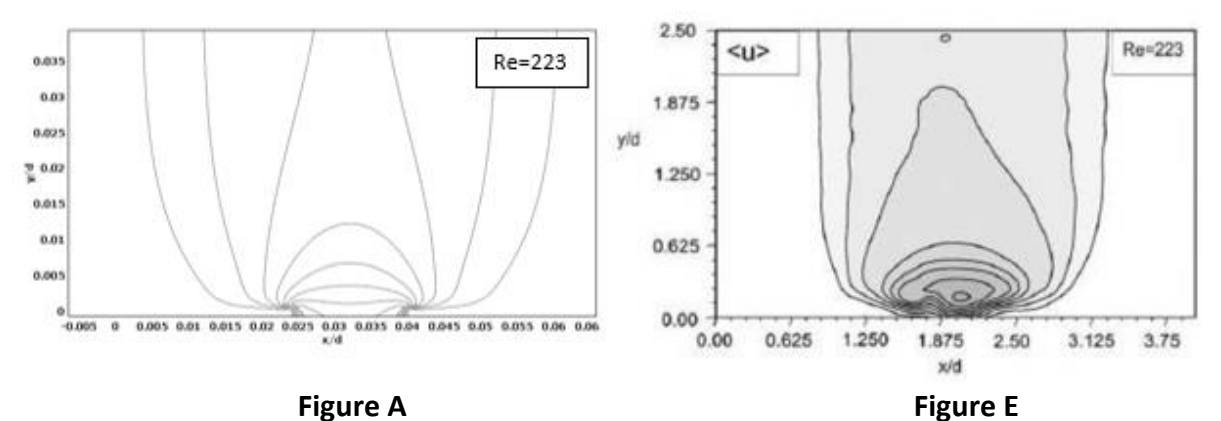

20

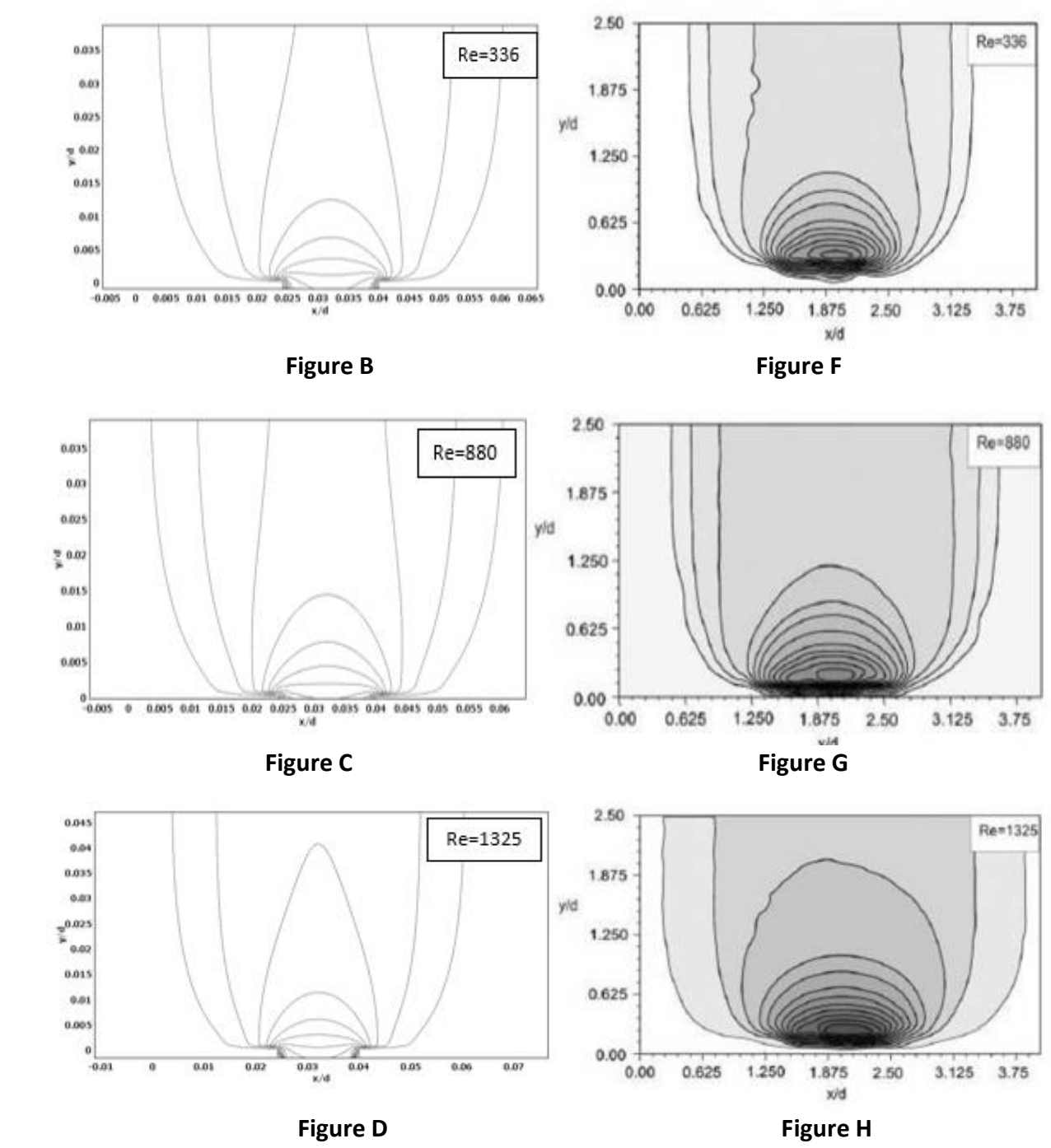

 **Figure lll.10 : Comparaison des courbes de vitesse d'écoulement pour différent Re.**

 Les modèles des vecteurs de vitesse sont bien appariés pour les résultats numériques expérimentaux et actuels. De plus, les tracés des contours de vitesse sont les mêmes pour les résultats numériques expérimentaux et actuels pour différents nombres de Reynolds, comme le montre la figure 4.

 En fin nos résultats se concorde avec le résultat expérimental de Ozalp et Pinarbasi, 2007.

 Les figures suivantes représentent l'agrandissement des zones de recirculation avec l'augmentation des nombres de Reynolds.

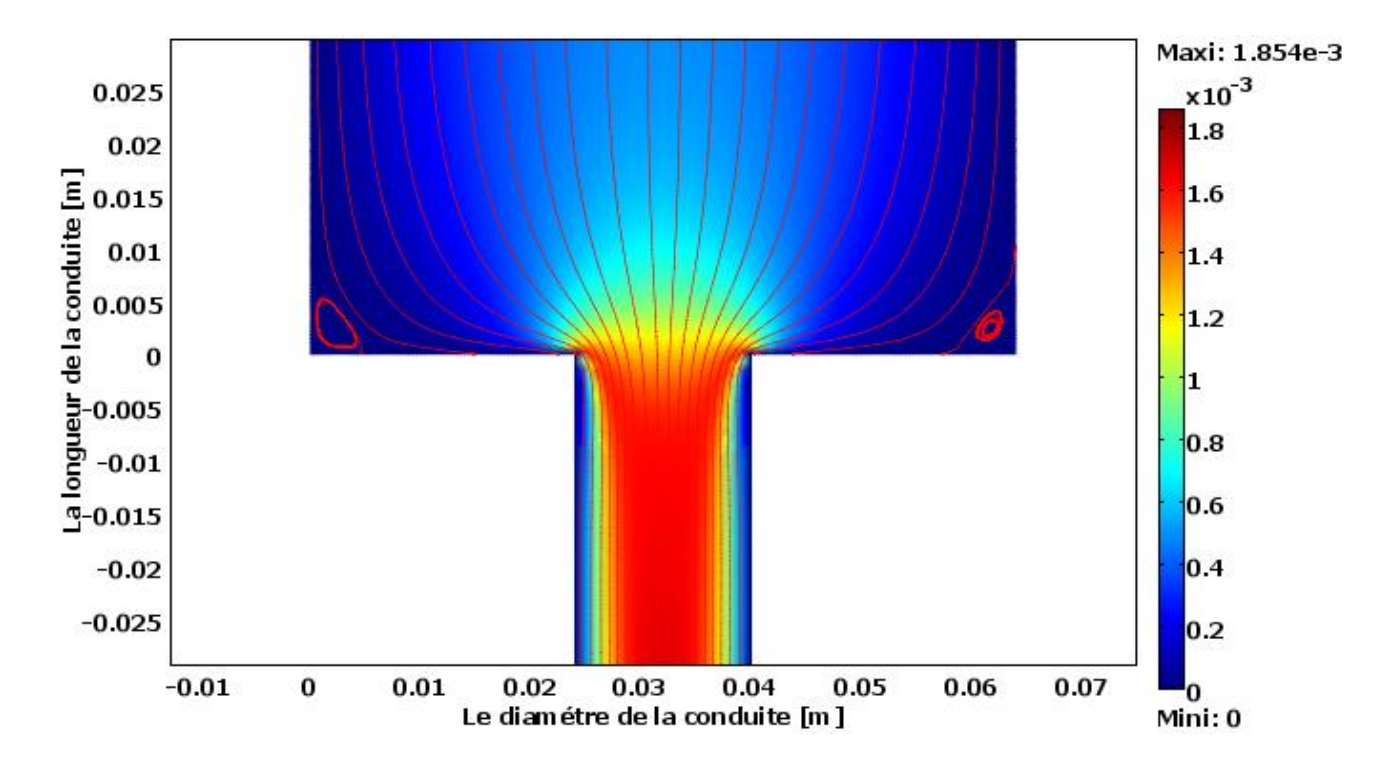

**Figure III.11 : Les lignes de courant pour un nombre de Reynolds =223**

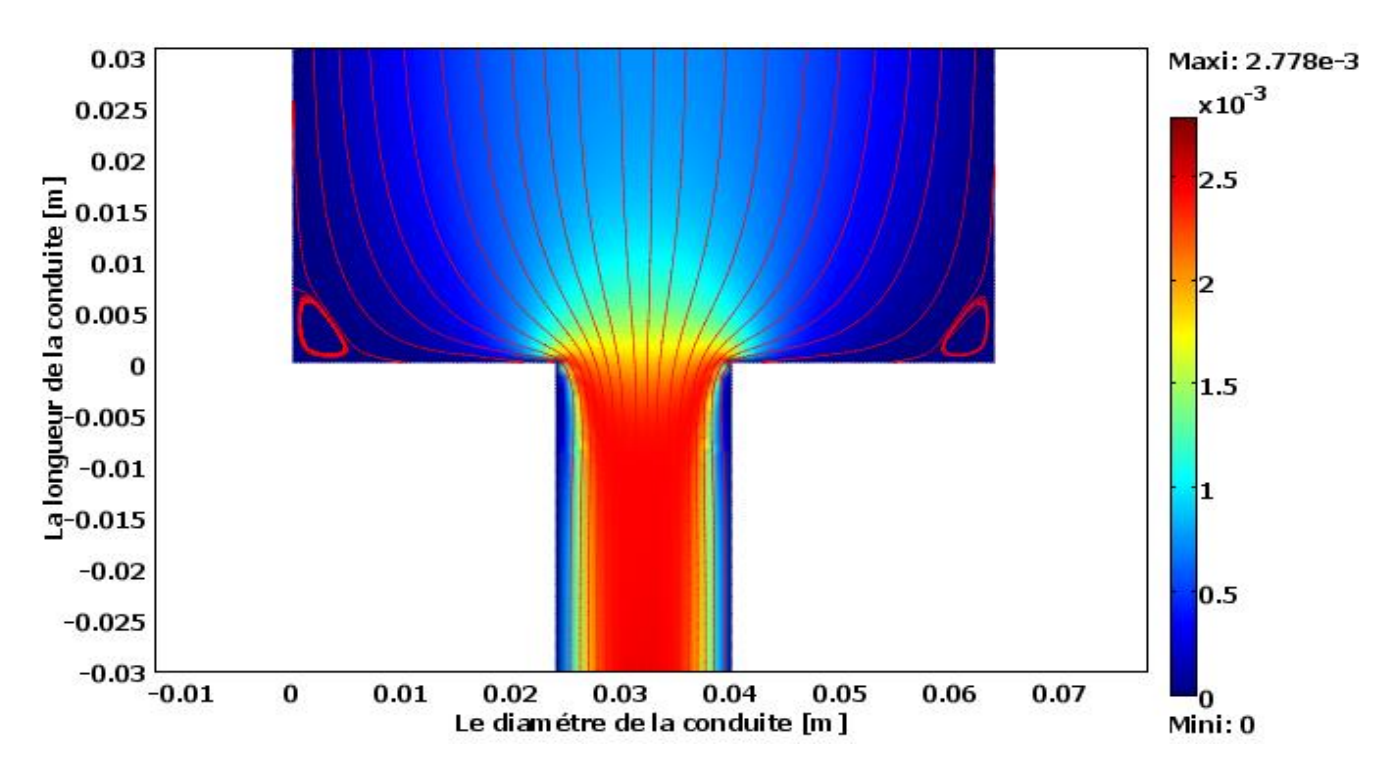

**Figure III.12 : Les lignes de courant pour un nombre de Reynolds =336**

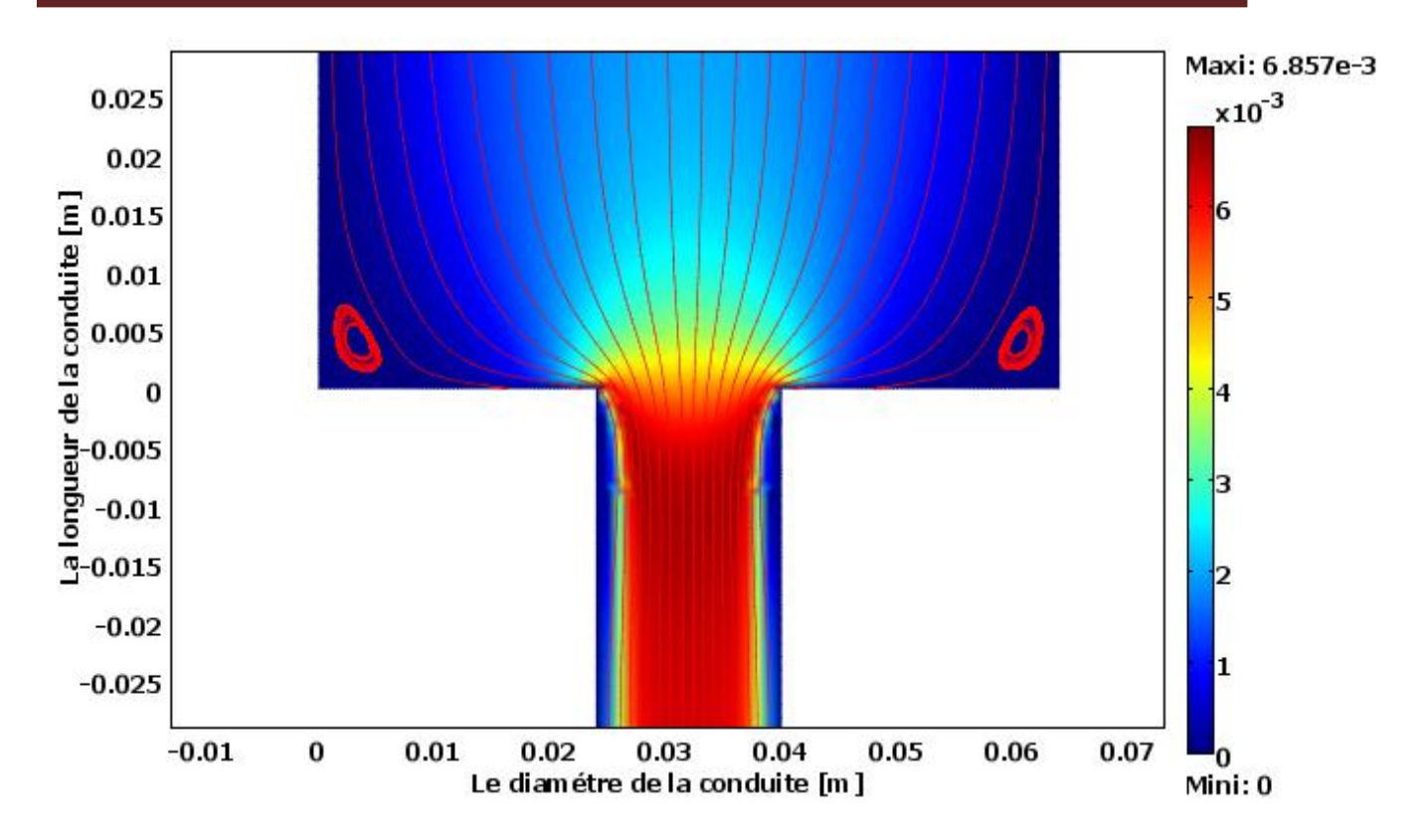

**Figure III.13: Les lignes de courant pour un nombre de Reynolds =880**

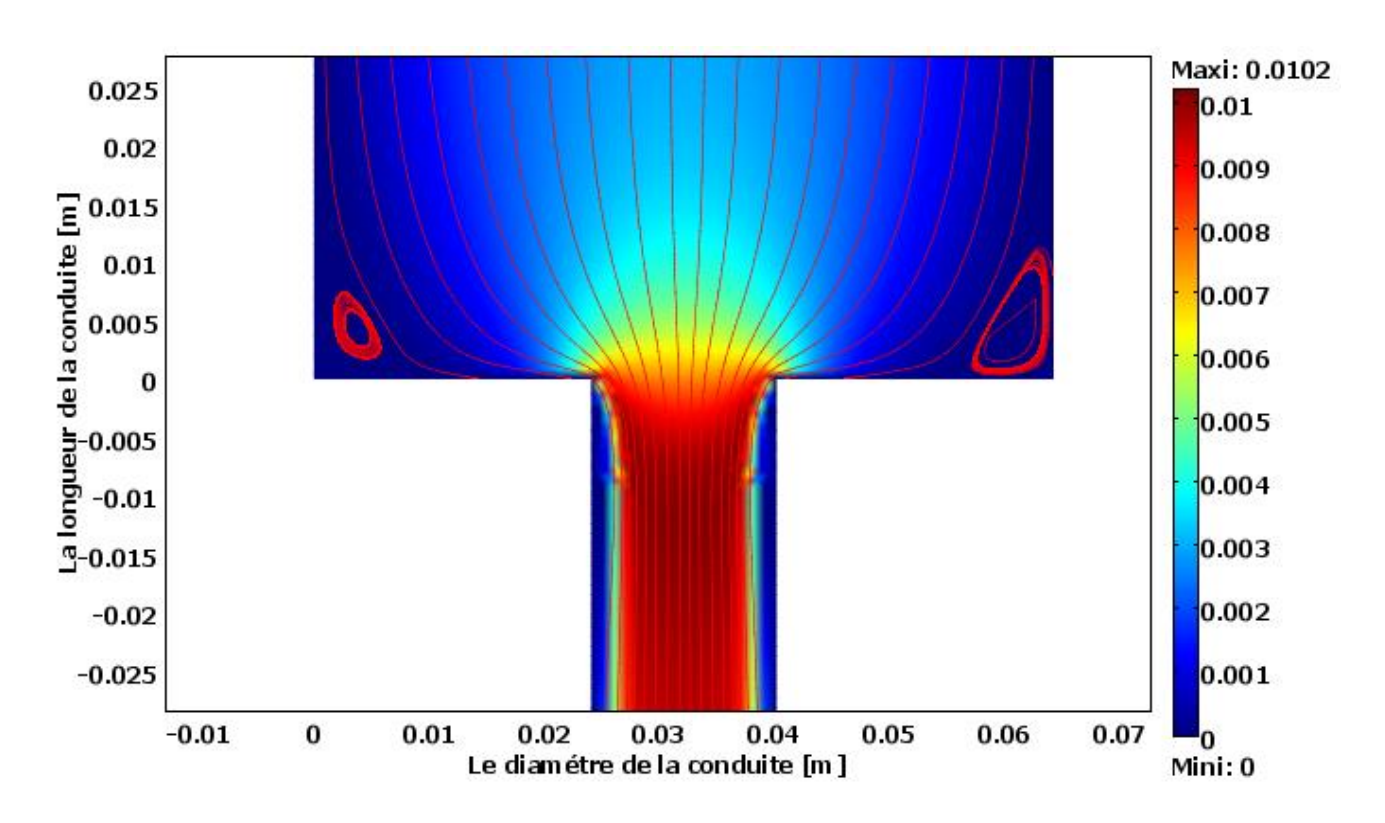

**Figure III.14 : Les lignes de courant pour un nombre de Reynolds = 1325**

 Les figures III.11, III.12, III.13 et III.14 représente les champs de vitesse en fonction de la longueur de la conduite.

. La vitesse maximale est au milieu de la conduite. On peut bien remarquer l'évolution de la zone de recirculation en augmentant le nombre de Reynolds.

 Pour Re = 223 on observe une petite zone de recirculation dans la partie inférieure, pour  $Re = 336$  la zone de recirculation augmente, jusqu'à  $Re=1325$  ou la zone de recirculation devient plus grand.

 La figure III.15 représente le profil de vitesses au long de l'axe de symétrie de la conduite en fonction de la longueur de la conduite pour différents nombres de Reynolds

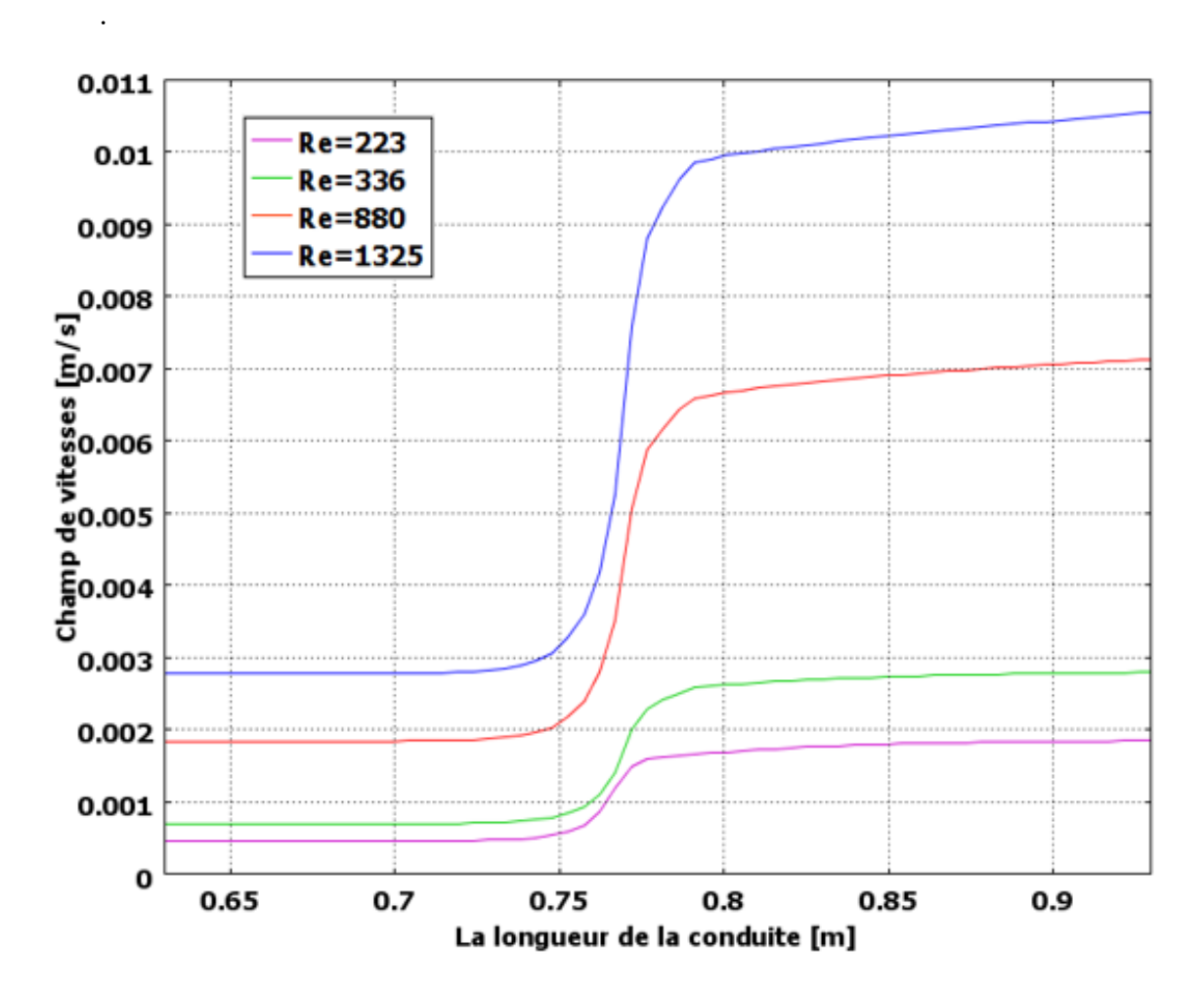

**Figure III.15 : Le profil de vitesses au long de l'axe de symétrie de la conduite pour différents nombres de Reynolds** 

 On observe que le champ de vitesse augmente avec l'augmentation du nombre de Reynolds. Pour chaque nombre de Reynolds, Le champ de vitesse est constant sur la longueur de la marche en amont. Ce champ augmente lorsque la section du tube est diminuée

#### **III.3.8 Le cas de rapport de rétrécissement de 3 :**

 Les figures III.16, III.17, III.18 et III.19 représente les champs de vitesse en fonction de la longueur de la conduite. On observe que la vitesse maximale est au milieu de la conduite.

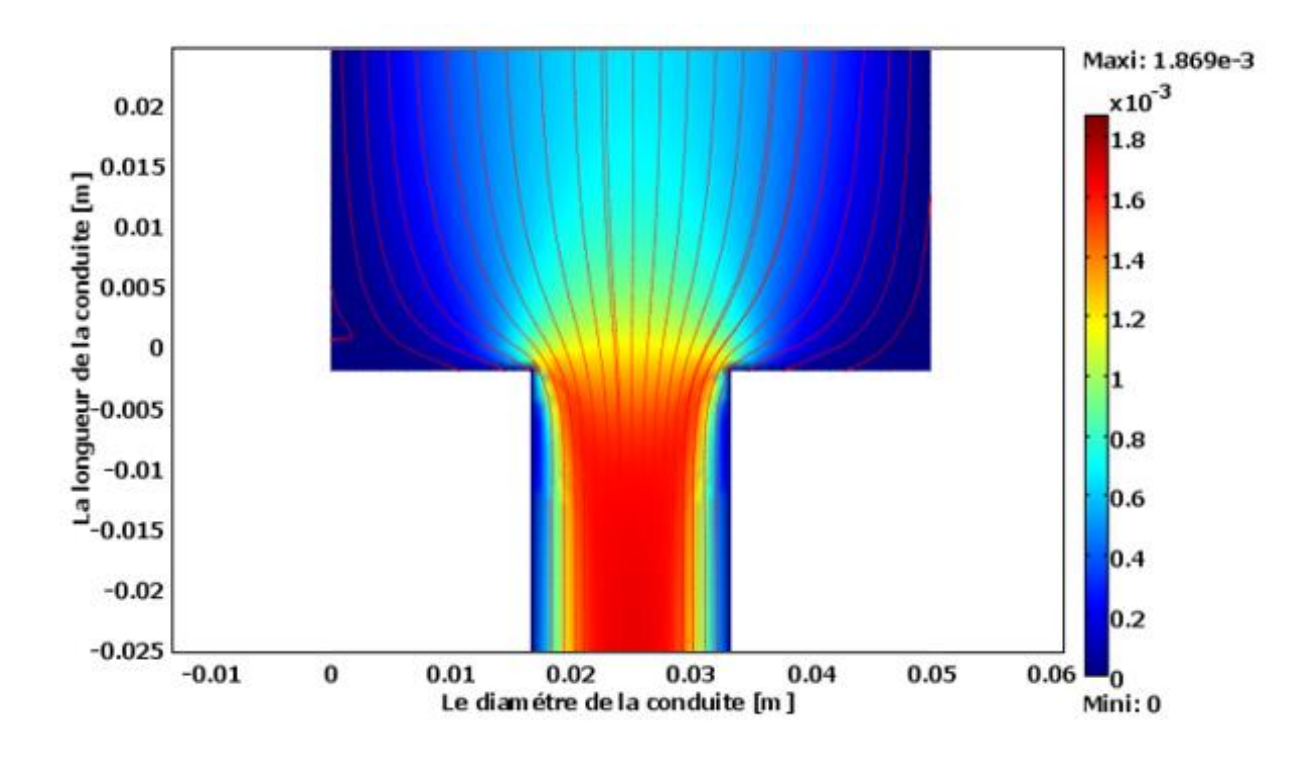

**Figure III.16 : Les lignes de courant pour un nombre de Reynolds =223**

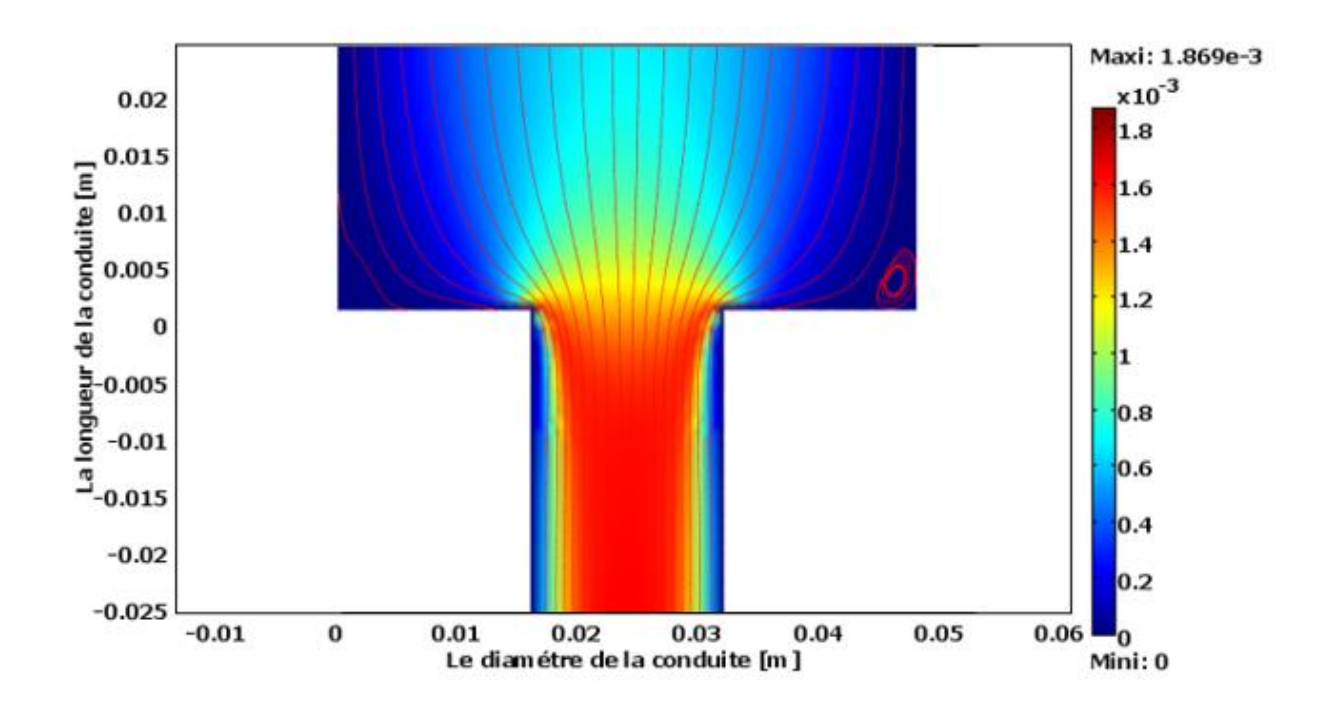

**Figure III.17 : Les lignes de courant pour un nombre de Reynolds =336**

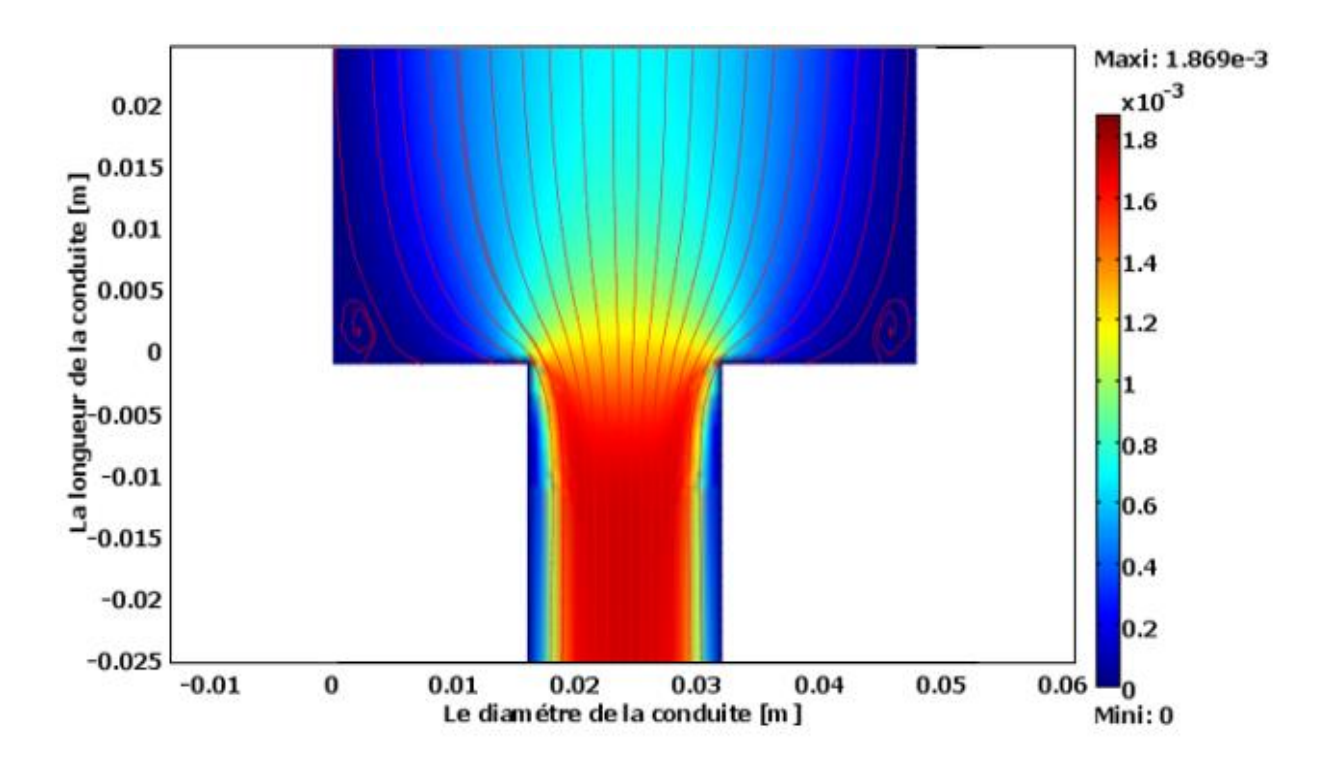

**Figure III.18 : Les lignes de courant pour un nombre de Reynolds =880**

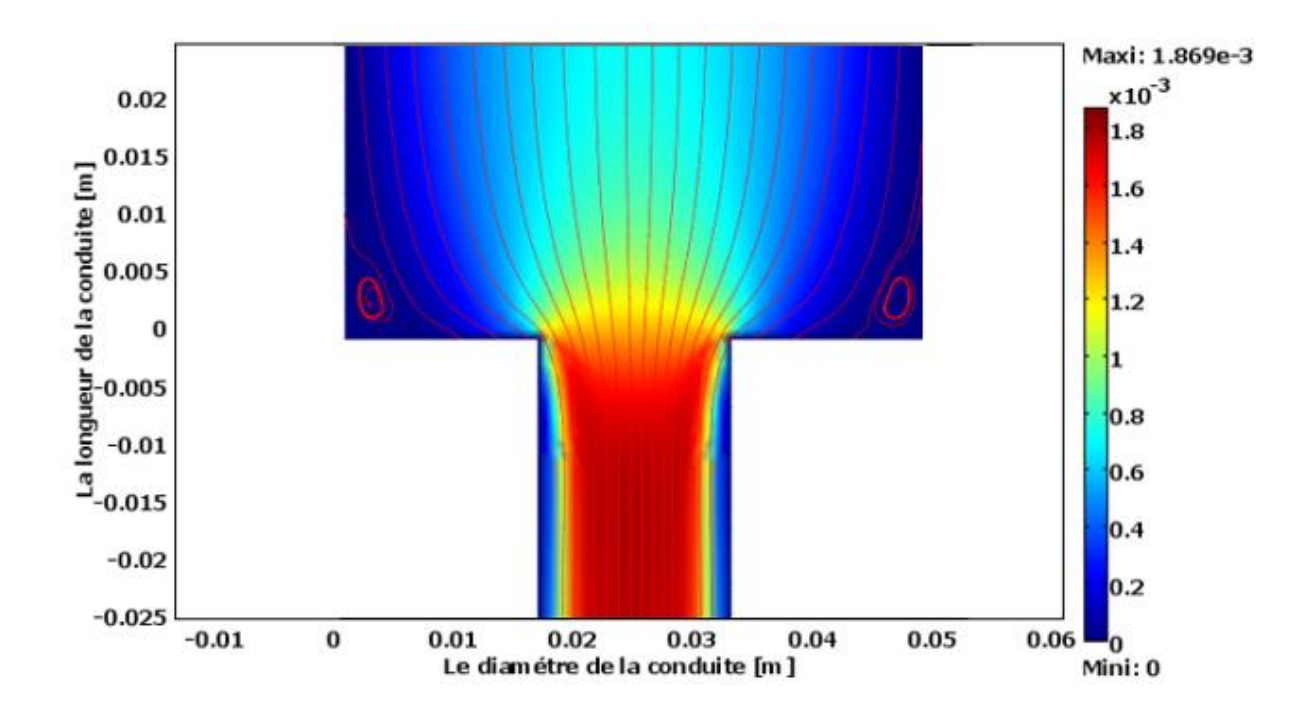

**Figure III.19 : Les lignes de courant pour un nombre de Reynolds =1325**

 Le graphe suivant représente le champ de vitesses au centre de la conduite en fonction de la longueur de la conduite pour différents nombres de Reynolds

On observe que le champ de vitesse augmente avec l'augmentation du nombre de Reynolds. Pour chaque nombre de Reynolds, Le champ de vitesse est constant sur la longueur de la

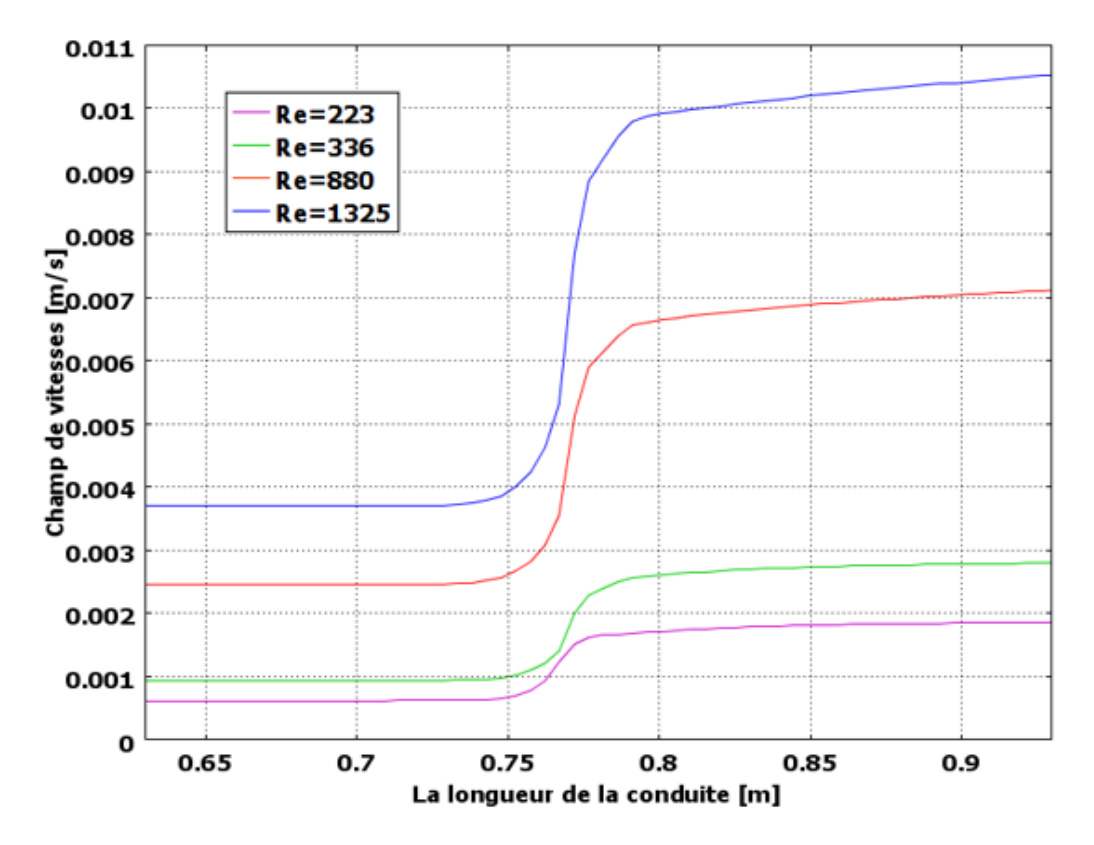

marche en amont. Ce champ augmente lorsque la section du tube est diminuée.

**Figure III.20 : Le profil de vitesses au long de l'axe de symétrie de la conduite pour différents nombres de Reynolds**

### **III.3.9 Le cas de rapport de rétrécissement de 6 :**

 Les figures III.21, III.22, III.23 et III.24 représente les champs de vitesse en fonction de la longueur de la conduite. On observe que la vitesse maximale est au milieu de la conduite.

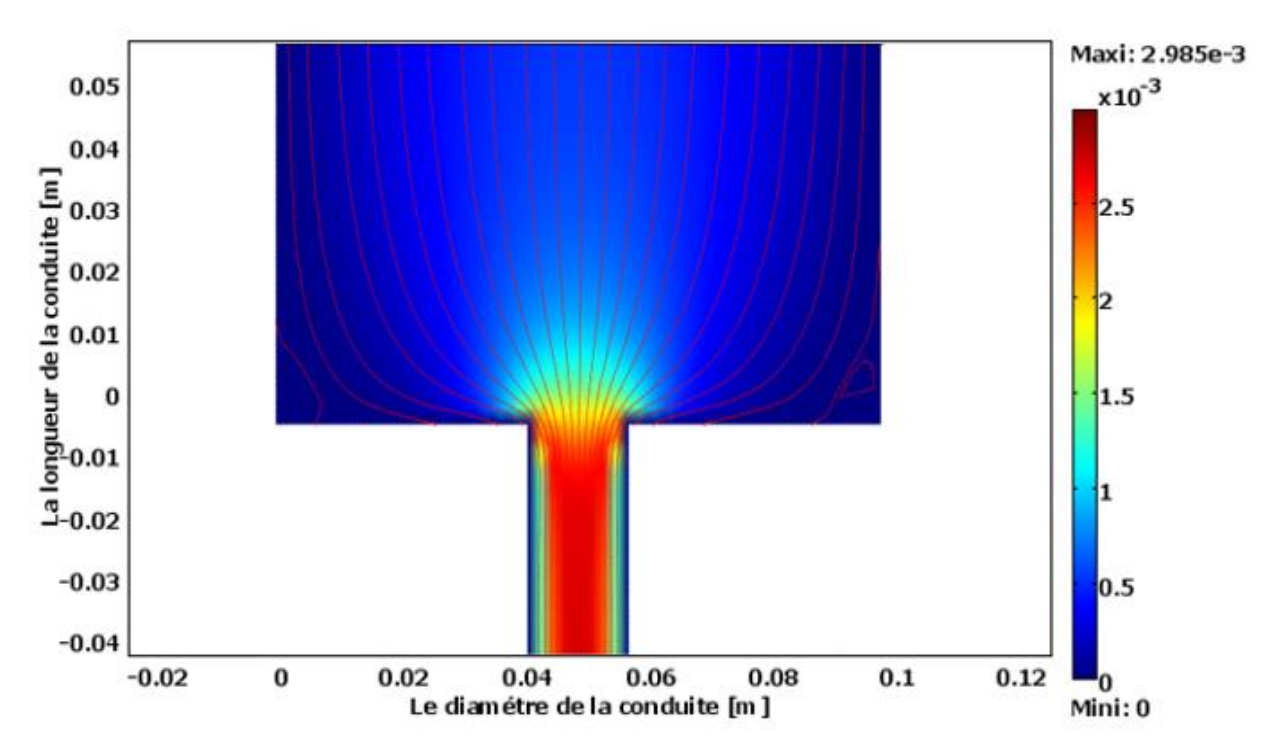

**Figure III.21 : Les lignes de courant pour un nombre de Reynolds =223**

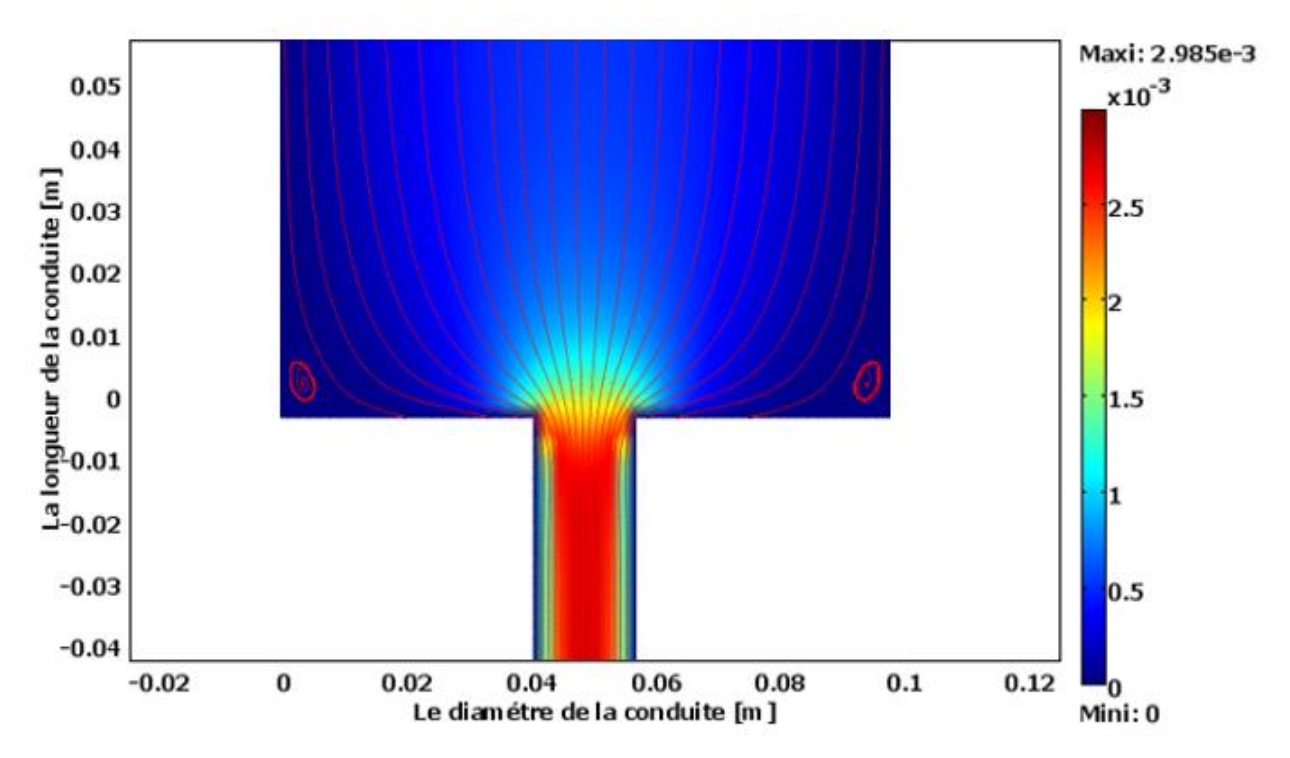

**Figure III.22 : Les lignes de courant pour un nombre de Reynolds =336**

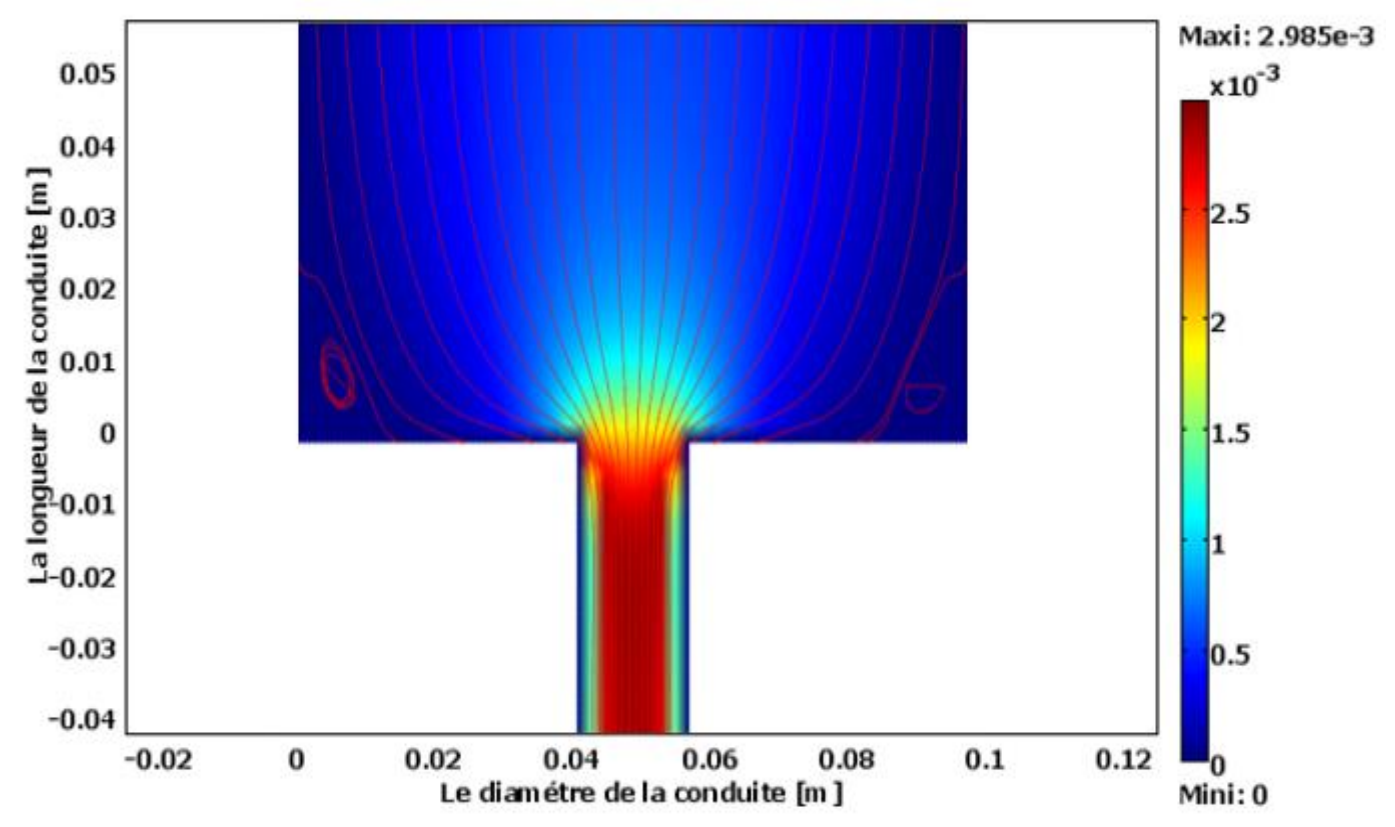

**Figure III.23 : Les lignes de courant pour un nombre de Reynolds =880**

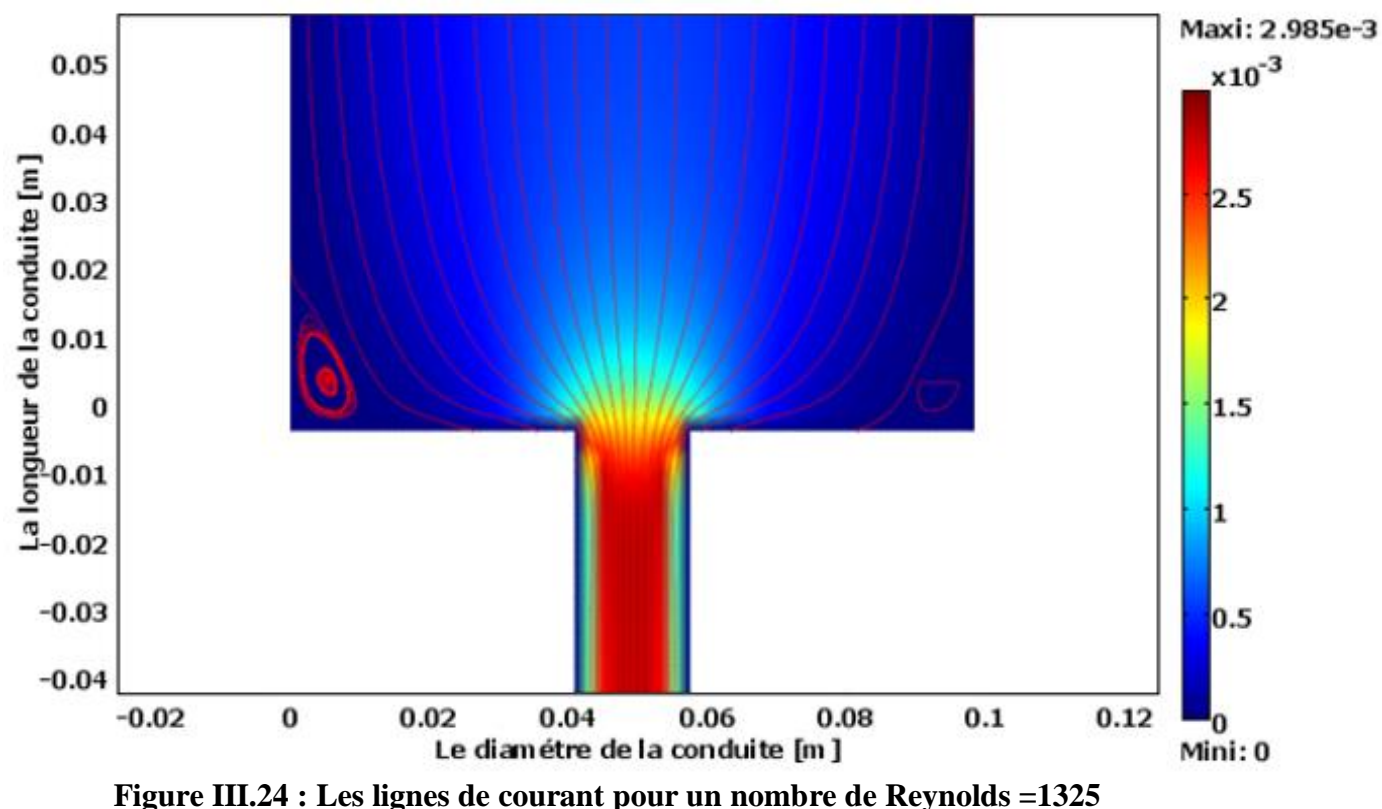

32

 Le graphe suivant représente le champ de vitesses au centre de la conduite en fonction de la longueur de la conduite pour différents nombres de Reynolds.

 Le champ de vitesse augmente avec l'augmentation du nombre de Reynolds. Pour chaque nombre de Reynolds, Le champ de vitesse est constant sur la longueur de la marche en amont.

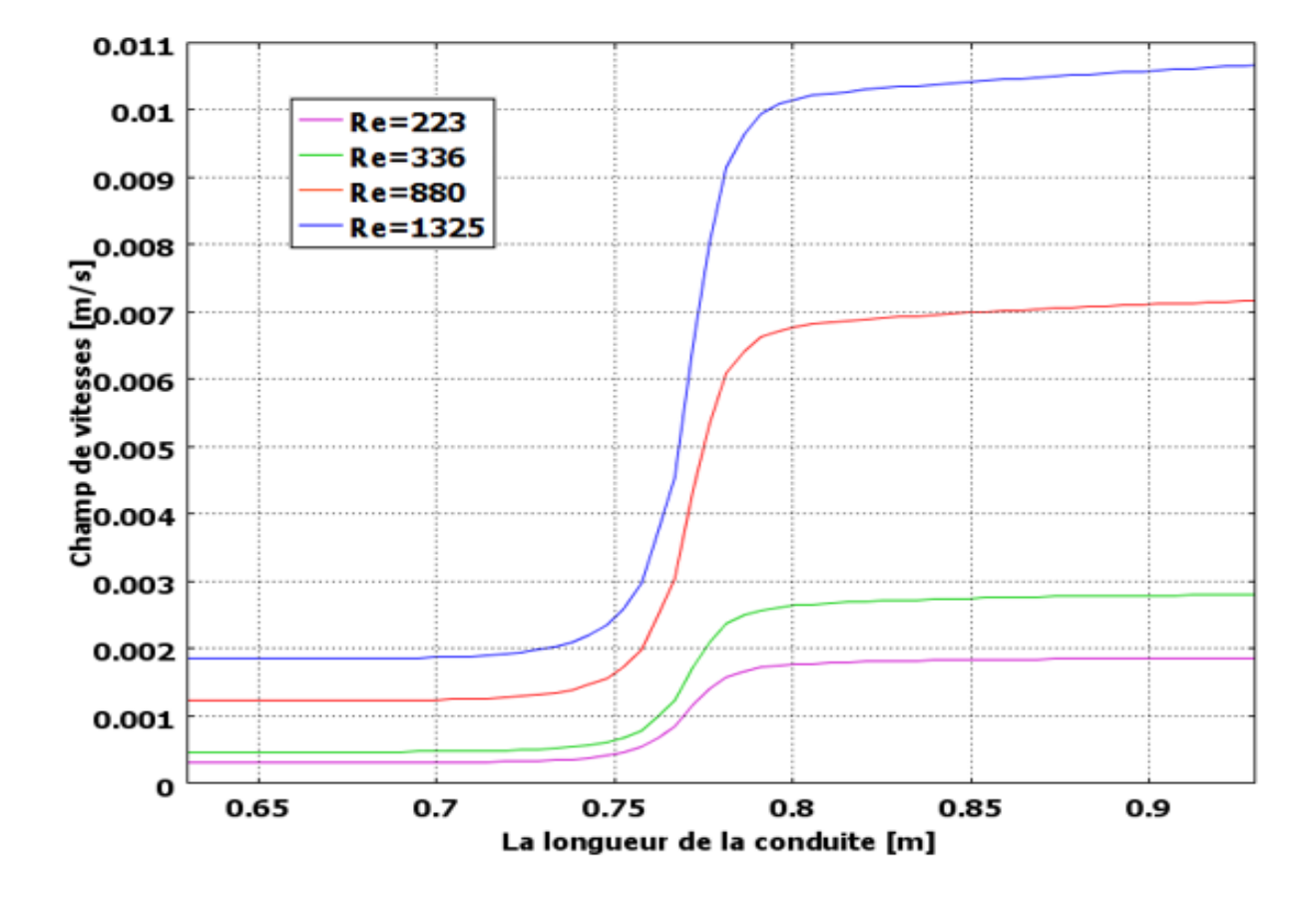

**Figure III.25 : Le profil de vitesses au long de l'axe de symétrie de la conduite pour différents nombres de Reynolds**

#### **lll.4 Conclusion :**

 Pour le même nombre de Reynolds, Le volume de la zone de recirculation devient plus grand, Quand on augmente le rapport de rétrécissement.

 La longueur de zone de recirculation augmente avec l'augmentation du nombre de Reynolds.

 L'apparition de la zone de recirculation à partir de Re = 336 dans le cas de rapport de rétrécissement de 3, et à partir de Re = 223 dans le cas de rapport de 4 et 6.

 L'étude actuelle a montré que les lignes à grande vitesse sont centrées à l'entrée de la section de rétrécissement, telle que la vitesse d'écoulement est affectée par le changement des

valeurs de Reynolds et rapport de rétrécissement, et aussi la zone de recirculation devient plus grande avec l'augmentation dans le nombre de Re et le rapport de rétrécissement, qui indique l'accélération du flux.

 **Conclusion générale**

## **Conclusion générale :**

 Nous avons consacré notre travail à l'étude de l'écoulement dans les conduites a rétrécissement. Nous nous sommes appuyés sur une simulation numérique d'un écoulement incompressible en régime permanent validée par le résultat expérimental de Ozalp et Pinarbasi, 2007.

 Nous avons commencé à valider notre modèle numérique avec le résultat expérimental, et nous avons changé le nombre de Reynolds, en prenant 4 valeurs différentes (223 ; 336 ; 880 ; 1325), nous avons remarqué que le résultat actuel se concorde avec le résultat expérimental

 Cette étude nous a permis de découvrir la raison principale de la perte de charge dans le tube, qui représentée par la formation d'une zone de recirculation en amont de la section du rétrécissement brusque.

 Puis nous avons changé le rapport de rétrécissement de 4 à 3 puis à 6, nous avons remarqué que plus ce rapport est élevé, plus le volume de la zone de recirculation devient plus grande.

 Nous avons remarqué que l'augmentation de ces grandeurs entraîne une autre augmentation de la taille de la zone de recirculation.

 Notre étude a également inclus l'effet du rétrécissement sur le champ de vitesse, car nous avons remarqué que pour chaque nombre de Reynolds, le champ de vitesse est constant en amont du rétrécissement. Ce champ augmente lorsque la section du tube diminue.

# **Références bibliographiques**

#### **Références Bibliographiques :**

[1] KolawoleAjayi, George Papadopoulos, F. Durst .1998. « Turbulent flow past a sudden contraction in a pipe ».Researchgate journal.

[2] Reinaldo Orselli and Marcelo JS De-Lemos 2005. « Simulation d'écoulement turbulent dans une contraction brusque avec un insert poreux ». Researchgate journal.

[3] W.A. El-Askary and YaserRihan 2010.« Numerical simulation of turbulent flow and heat transfer in ducts with sudden contraction » Researchgate journal.

[4] Sudipta Ray, Prokash Chandra Roy and NirmalenduBiswas 2011. « Numerical study of flow through sudden contraction ».Researchgate journal

[5] R. Chakraborty , S. Saha 2015. « Turbulence modeling and simulation on cutting fluid flow through a sudden contraction nozzle ».International Journal of Engineering Research & Technology.

[6] I. Belgacem, A. Arabi, Y. Salhi, E-K Si-Ahmed,2016 « One two phase flow pressure drop prediction using CFD modeling in horizontal pipe subjected to a sudden contraction ». Faculty of Physique, U.S.T.H.B., Algiers.

[7] Jonatas E. Borges, Marcos Lourenço, Elie L. M. Padilla, and Christopher Micallef 2018. « Immersed boundary method application as a way to deal with the three dimensional sudden contraction ». Computation journal.

[8] Engin GÜCÜYEN, RecepTuğrul Erdem, Ümit GÖKKUŞ 2019.« Numerical modeling of sudden contraction in pipe flow ».Sigma Journal of Engineering and Natural Sciences.p: 903-916.

[9] Riadh Ben Hammouda. 2008. « Notions de mécanique des fluides cours et exercices corrigés ». Centre de publication universitaire. Page 89.

[10] Engin Gucuyen, RecepTuğrul Erdem, Ümit GÖKKUŞ 2019.« Numerical modeling

of sudden contraction in pipe flow ».Sigma Journal of Engineering and Natural Sciences.p: 903-916.

[11] Saad BENNIS .2007. « Hydraulique et hydrologie ». Université du Québec, 2cole de technologie supérieur.

[12] Henri Fauduet. 2011. « Mécanique des fluides et des solides appliquées à la chimie ». Editions lavoisier.

[13] Sudipta Ray, NirmalenduBiswas et Prokash Chandra Roy .2011. « Numerical study of flow through sudden contraction ».researchgate. Page 7.